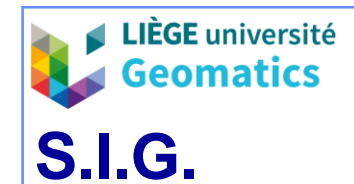

### **1. Opérateurs spatiaux vectoriels**

- Prise en charge
	- » La plupart des traitements, opérationnels ou tactiques, exploitent et combinent les fonctions du **SGBD spatial** (SQL).
		- Il est donc possible de réaliser la majorité des traitements directement via l'**interface d'administration du SGBD** spatial ou des programmes en **SQL**.
	- » Le **SIG-logiciel**, quant à lui, offre, sous un même type d'interfaces conviviales, l'accès à la plupart des traitements.
- Types d'opérateurs
	- » Les **traitements** tactiques relèvent des **catégories** suivantes :
		- Recherches (spatiales et non spatiales).
		- Jointures (spatiales et non spatiales) = combinaisons.
		- Construction / édition de géométries, notamment par croisement de couches.
		- Transactions = mises à jour (update)
		- Mise en forme de la visualisation et cartographie.
	- » Requêtes spatiales, jointures spatiales et croisement de couches utilisent les **prédicats spatiaux.**

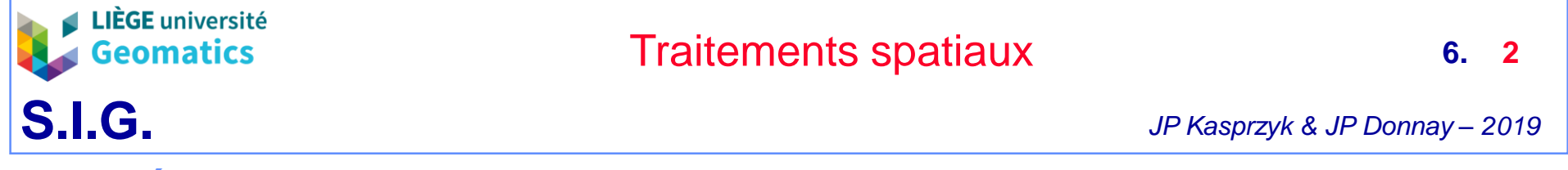

- **1.1. Édition et construction de géométries (= SQL SELECT)**
	- Dans PostGIS, ces fonctions s'appliquent sur des attributs géométriques de la clause « SELECT » d'une requête SQL (**SELECT**… FROM…)

### **1.1.1. Fonctions d'attributs géométriques**

– On retrouve les traitements sur la géométrie, tels que calculs de longueurs et surfaces, permettant d'éditer / créer un attribut.

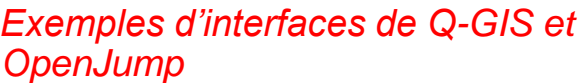

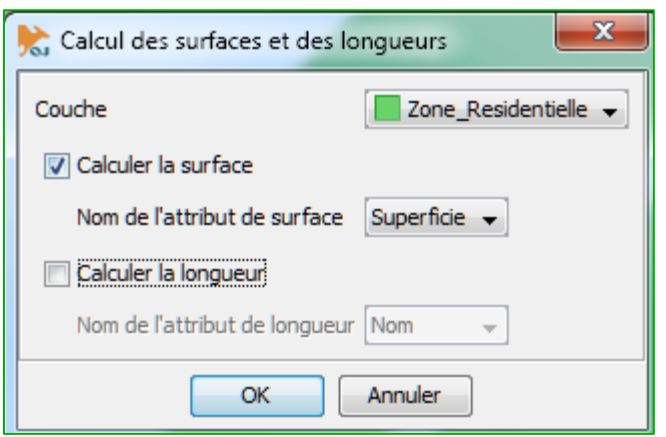

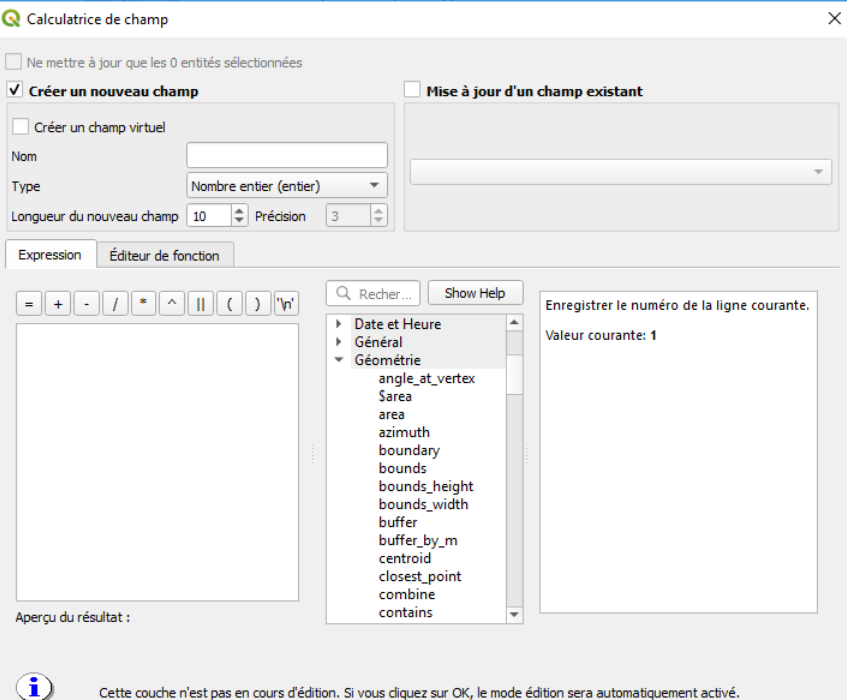

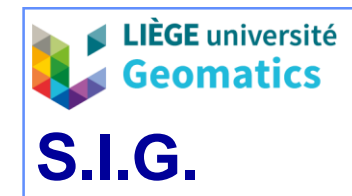

- *Exemples de fonctions d'attributs géométriques de PostGIS :*
	- » ST\_Area(geometry)
	- » ST\_Length(geometry)

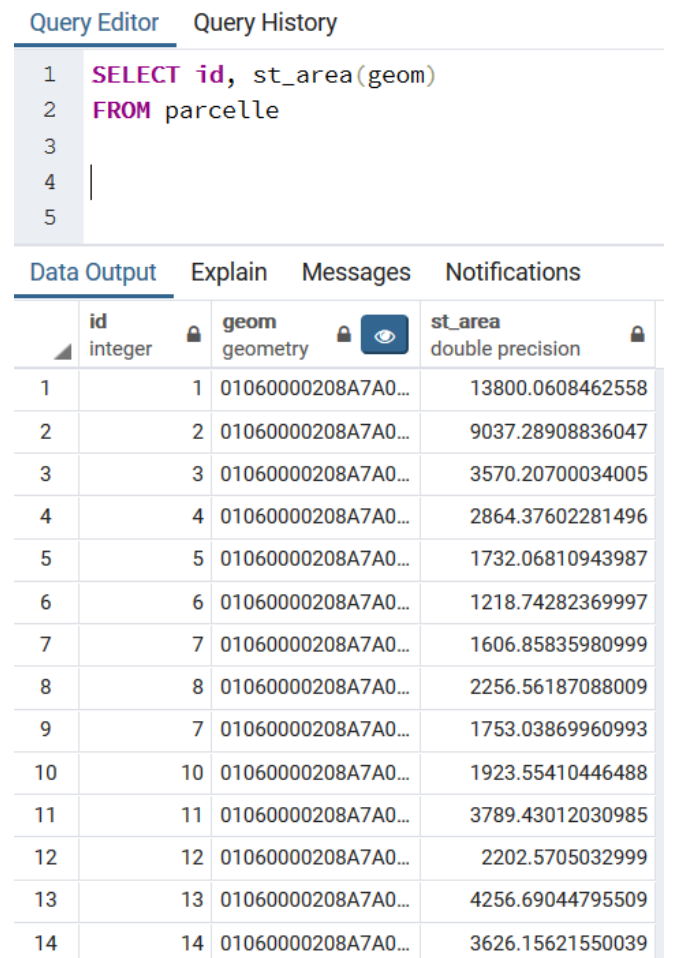

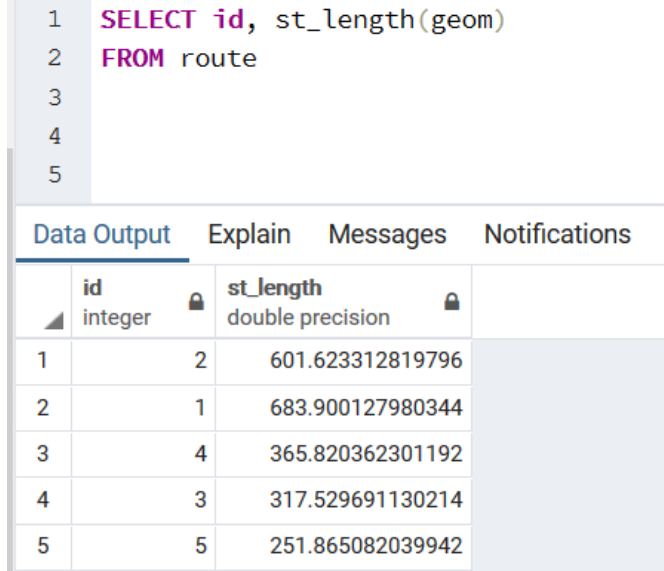

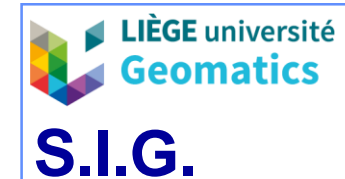

### **1.1.2. Nouveaux objets géographiques construits par calcul géométrique**

- Les opérations transforment des objets géographiques existants, telles que :
	- » La définition d'un **centroïde** par rapport à un polygone.
	- » La définition d'un **corridor** (tampon / buffer) autour d'une géométrie.
	- » La construction d'un **polygone convexe** autour d'une ou plusieurs géométries.
	- » La construction d'un **cadre capable** (*Minimum Bounding Box, MBB ou BB,* ou *Minimum Bounding Rectangle, MBR*) autour d'une ou plusieurs géométries (**enveloppe** au sens de l'OGC).
	- » La construction d'une géométrie par **union** de géométries existantes (toutes ou sélectionnées) dans une couche.
- *Exemples de commandes SQL de PostGIS :*
	- » ST\_Centroid(geometry)
	- » ST\_Buffer(geometry, double, [integer])
	- » ST\_ConvexHull(geometry)
	- » ST\_Envelope(geometry)
	- » ST\_Union(geometry)

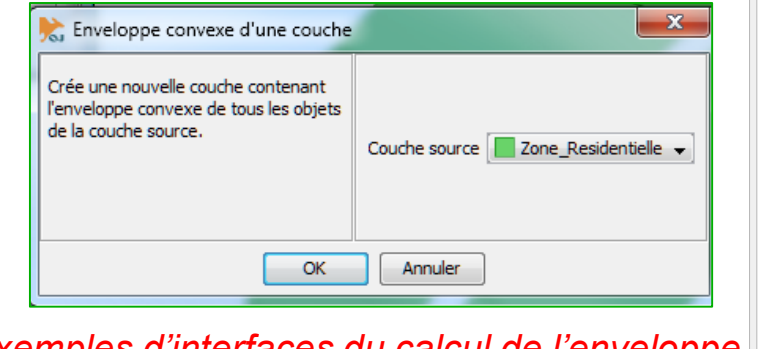

*Exemples d'interfaces du calcul de l'enveloppe convexe selon OpenJump*

### *Liste des algorithmes de QGIS*

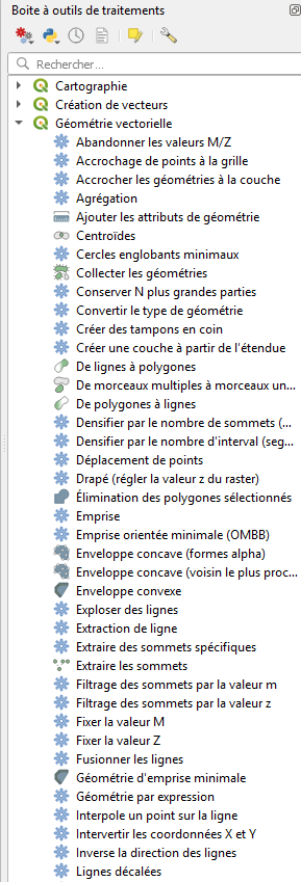

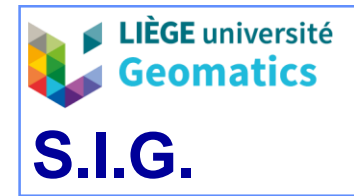

#### *Exemple de création d'un nouvelle géométrie (buffer) dans QGIS*

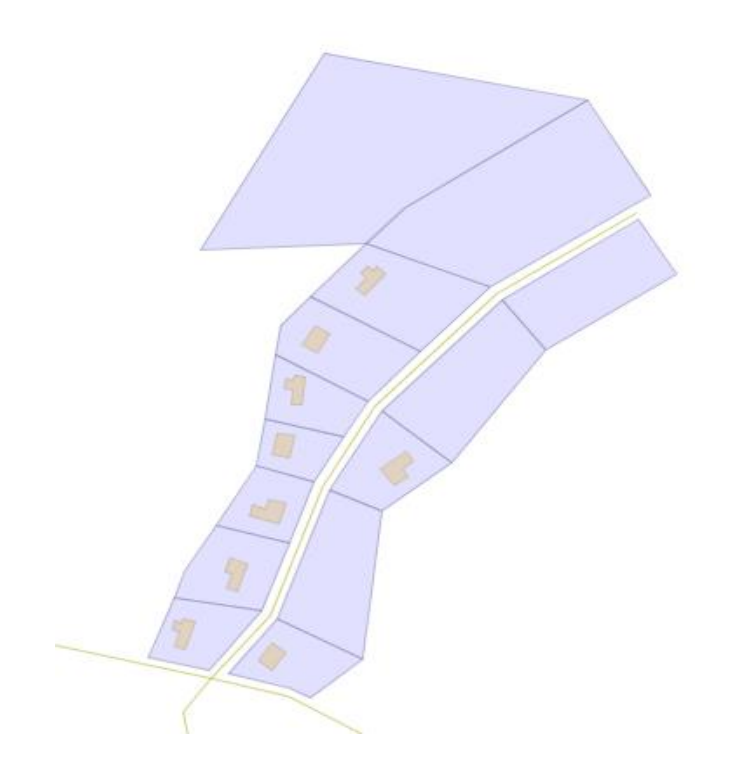

3 couches d'objets : rues, parcelles d'habitat, bâtiments résidentiels

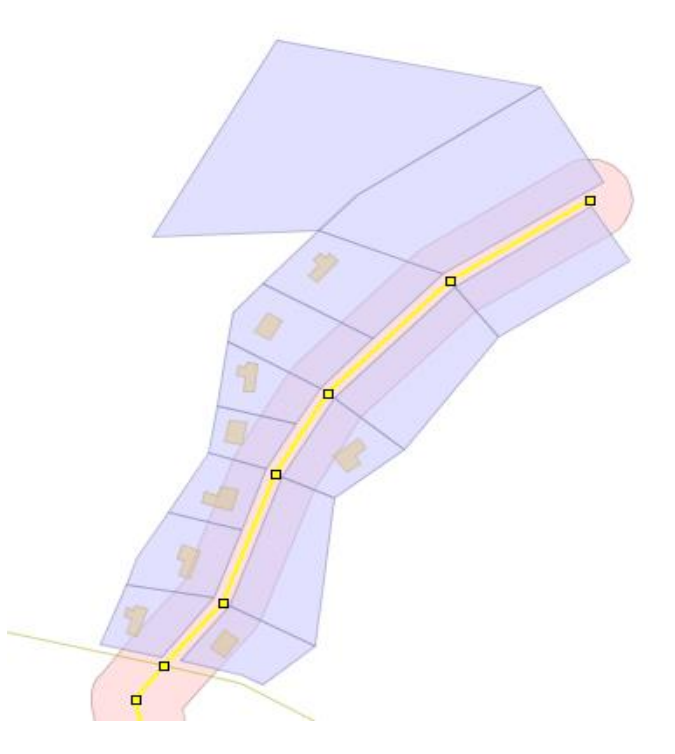

Fonction géométrique : zone-tampon 25 m autour de la rue sélectionnée

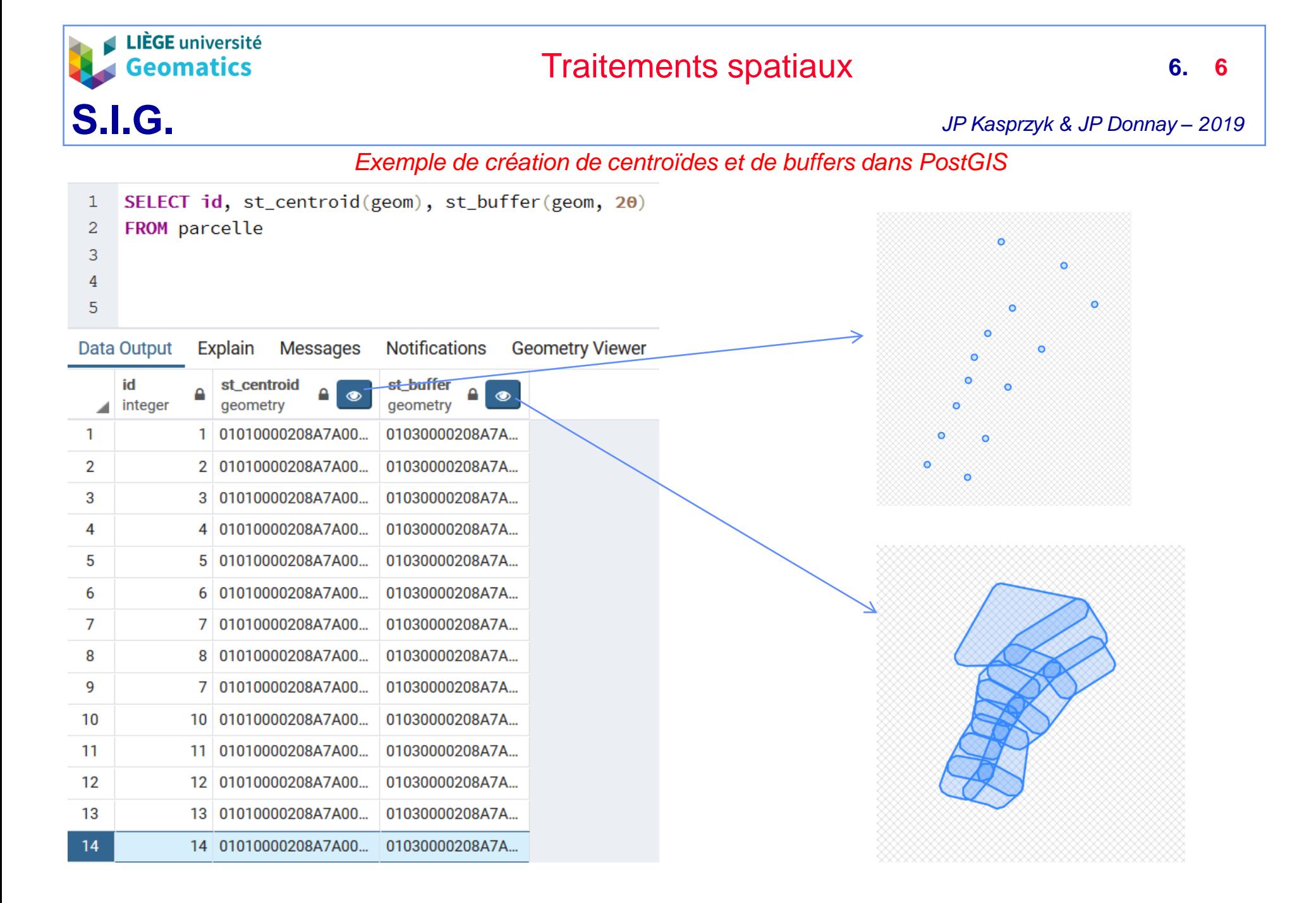

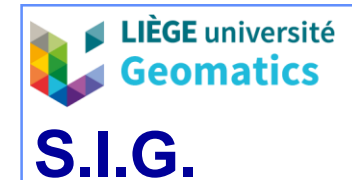

- *Union sur un seul attribut géométrique*
	- » Dans PostGIS, l'union peut être appliquée sur un seul attribut: **st\_union(geometry)**
		- Equivalent spatial d'une fonction d'agrégation classique (« sum », « count », etc) et peut être utilisé avec un « group by » SQL
		- A ne pas confondre avec st\_union(raster) → voir ch.4

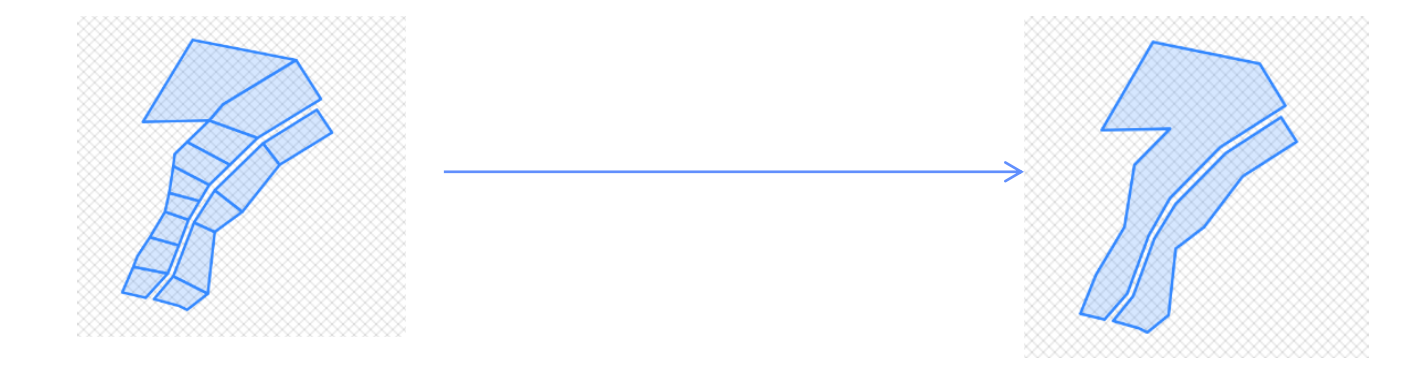

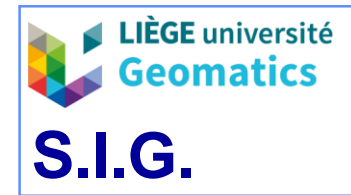

#### *Exemple d'union sur un seul attribut géométrique dans PostGIS avec utilisation de « group by »*

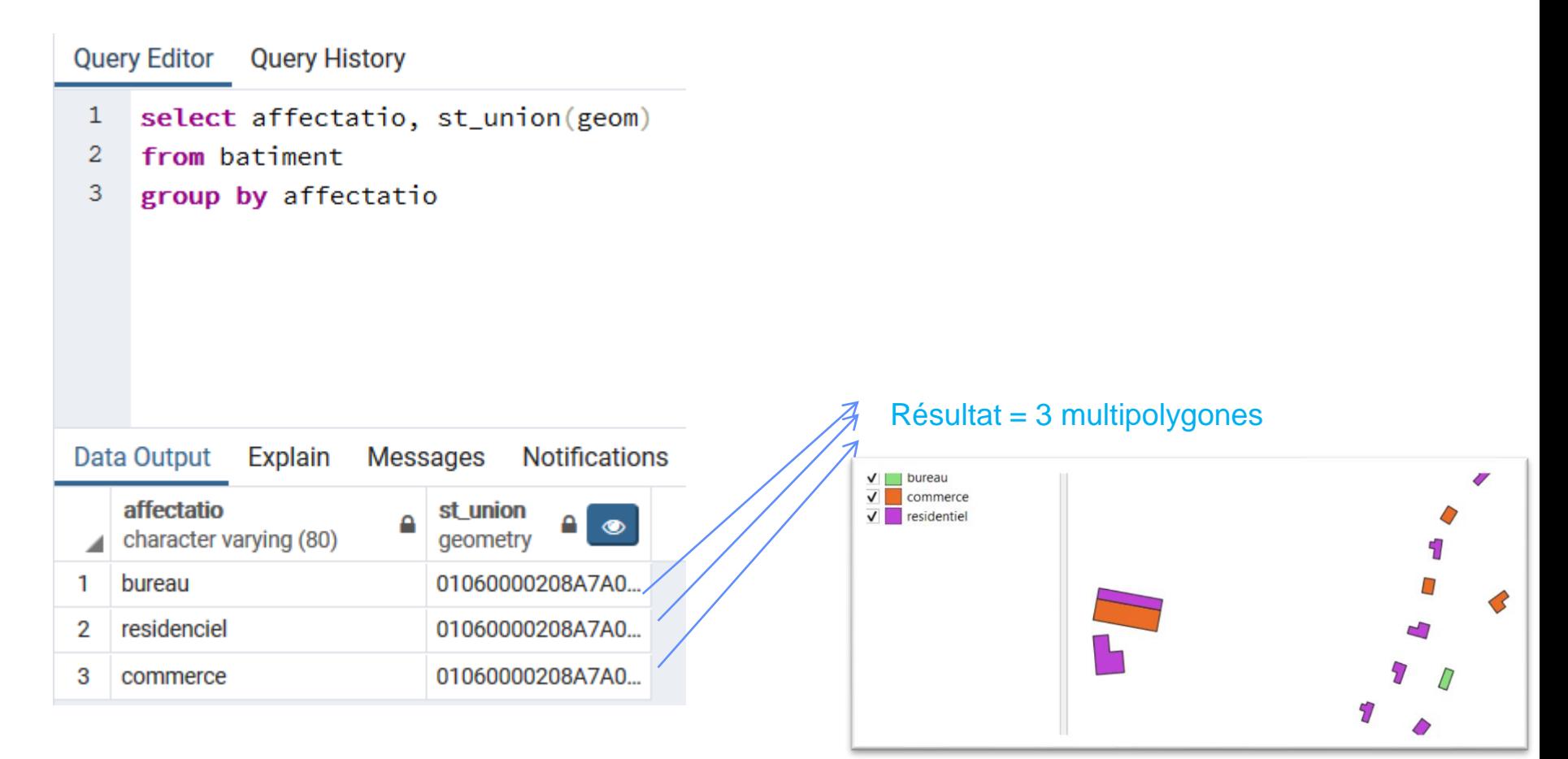

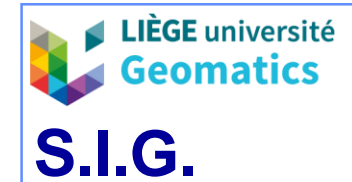

### **1.1.3. Création de couches de données par superposition** *(overlay)*

– Réalise un traitement spatial entre les entités des 2 couches superposées, avec création de **nouvelles entités** éventuellement porteuses des **attributs des couches originales** et sauvegardées dans une **nouvelle** couche de données si appliquées via un SIG-logiciel.

### » **Union entre deux couches**

- Dans PostGIS, l'union peut être appliquée sur deux attributs géométriques: **st\_union(geometry, geometry)**
	- Applique une union pour chaque élément du produit cartésien entre les deux attributs (répartis sur deux tables ou non)

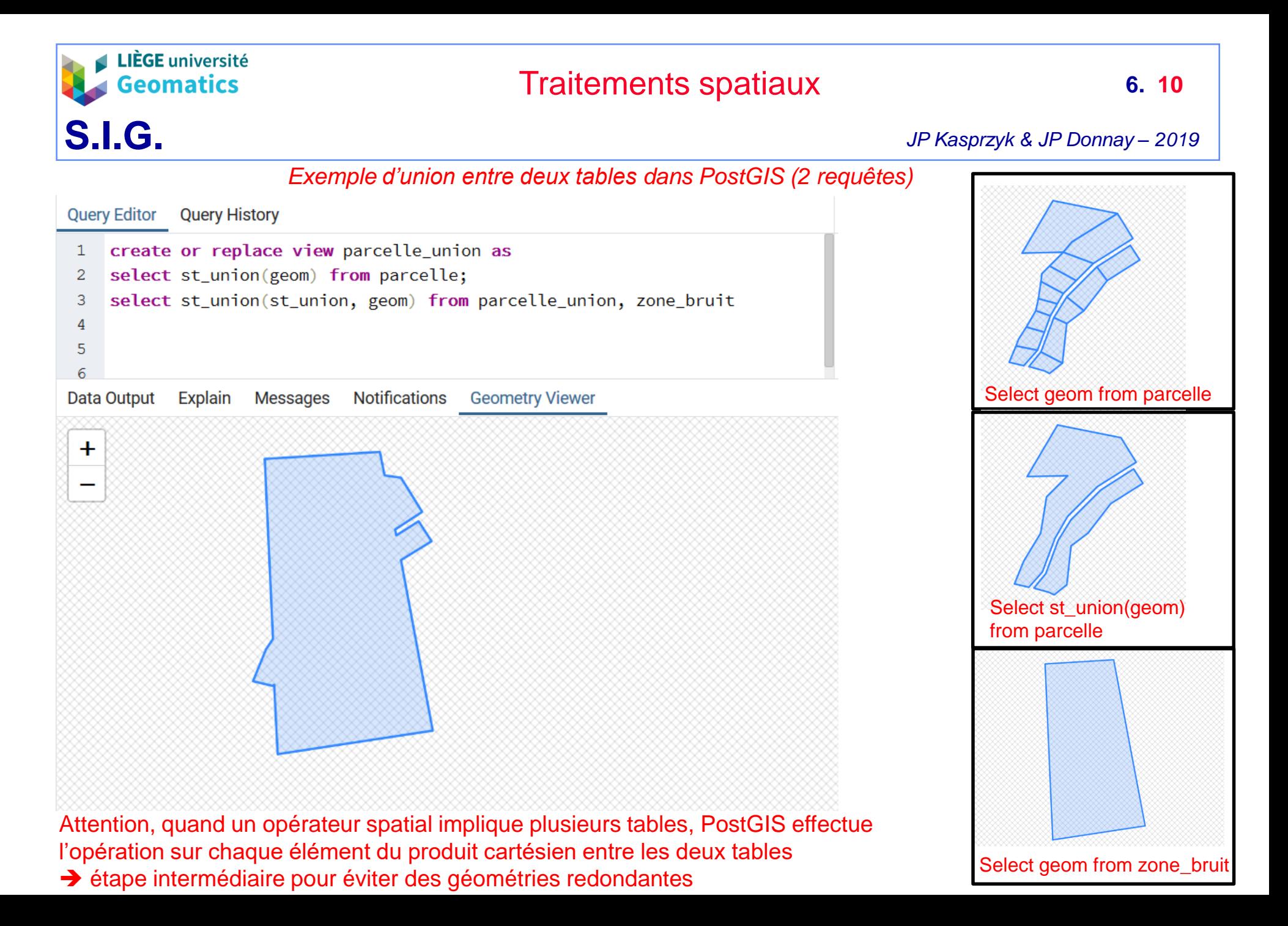

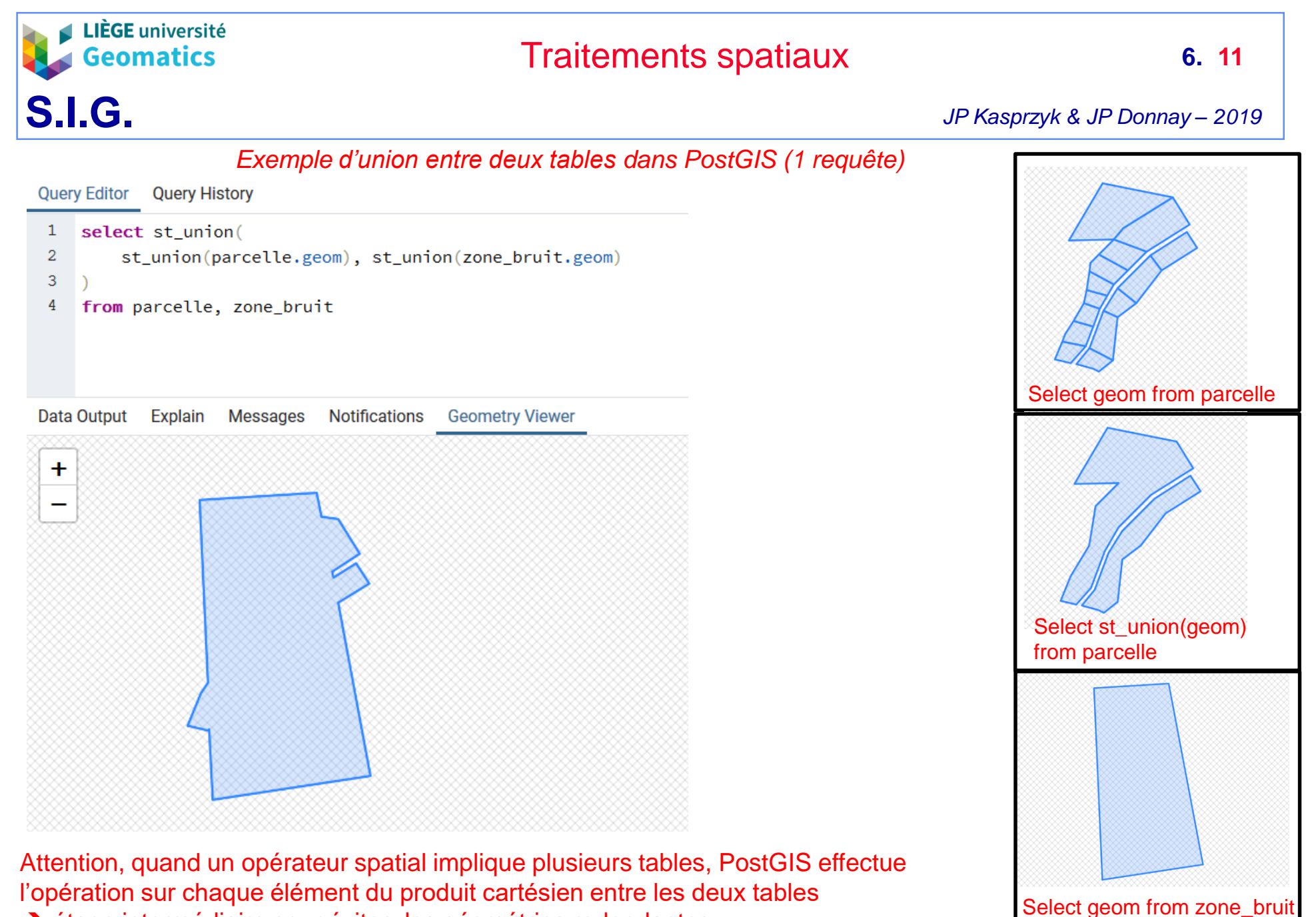

**→** étape intermédiaire pour éviter des géométries redondantes

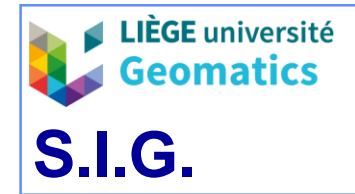

*JP Kasprzyk & JP Donnay – 2019*

» *Intersection : retourne les parties de géométries communes entre une couche A et une couche B*

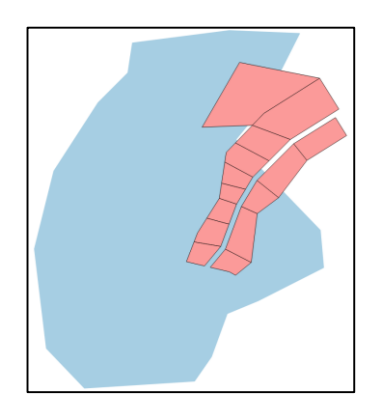

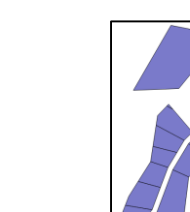

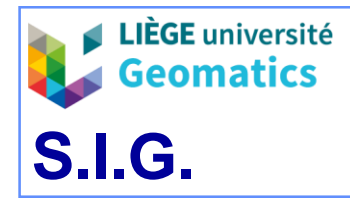

**6. 13**

*JP Kasprzyk & JP Donnay – 2019*

#### *Exemple d'intersection dans QGIS*

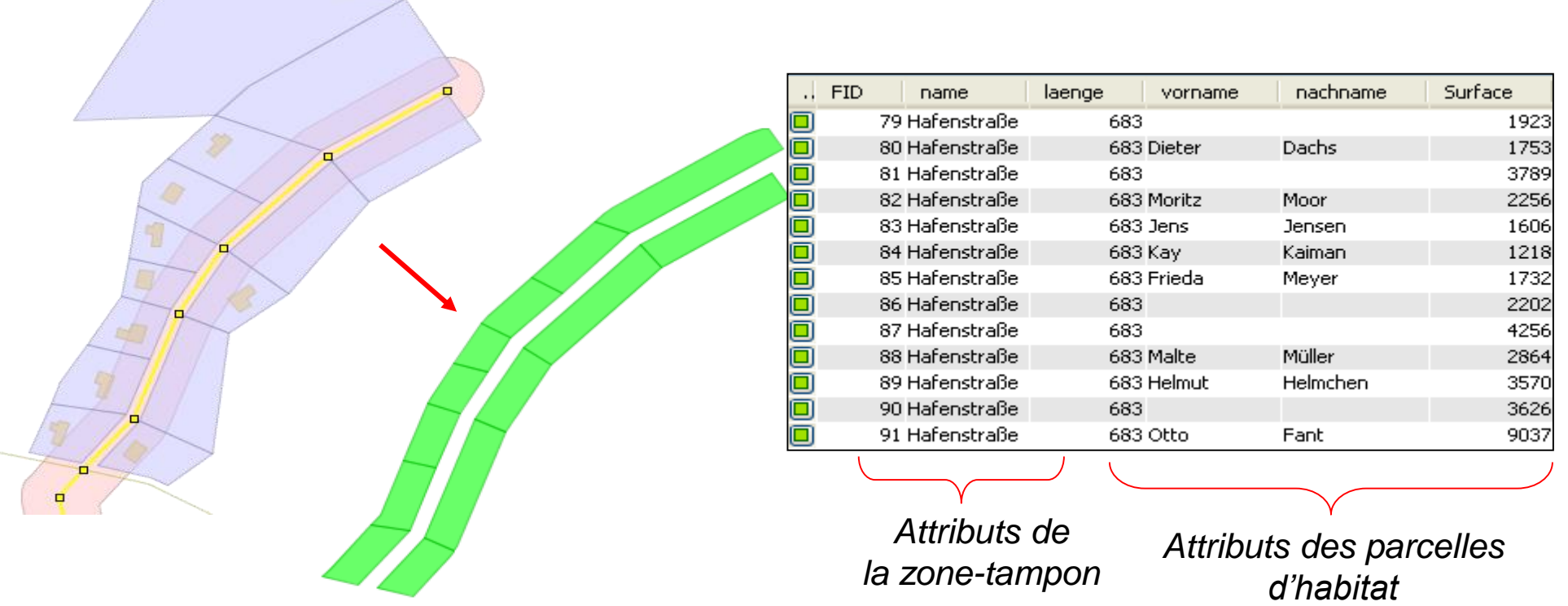

Intersection : entre la couche de parcelles d'habitat et la zone-tampon Visualisation des attributs (report des

2 couches) des objets intersectés

Note: pour obtenir les attributs avec l'intersection de PostGIS, il suffit de les ajouter dans le SELECT de la requête SQL

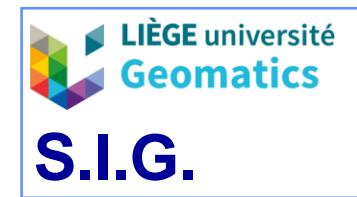

#### *Exemple d'intersection dans PostGIS*

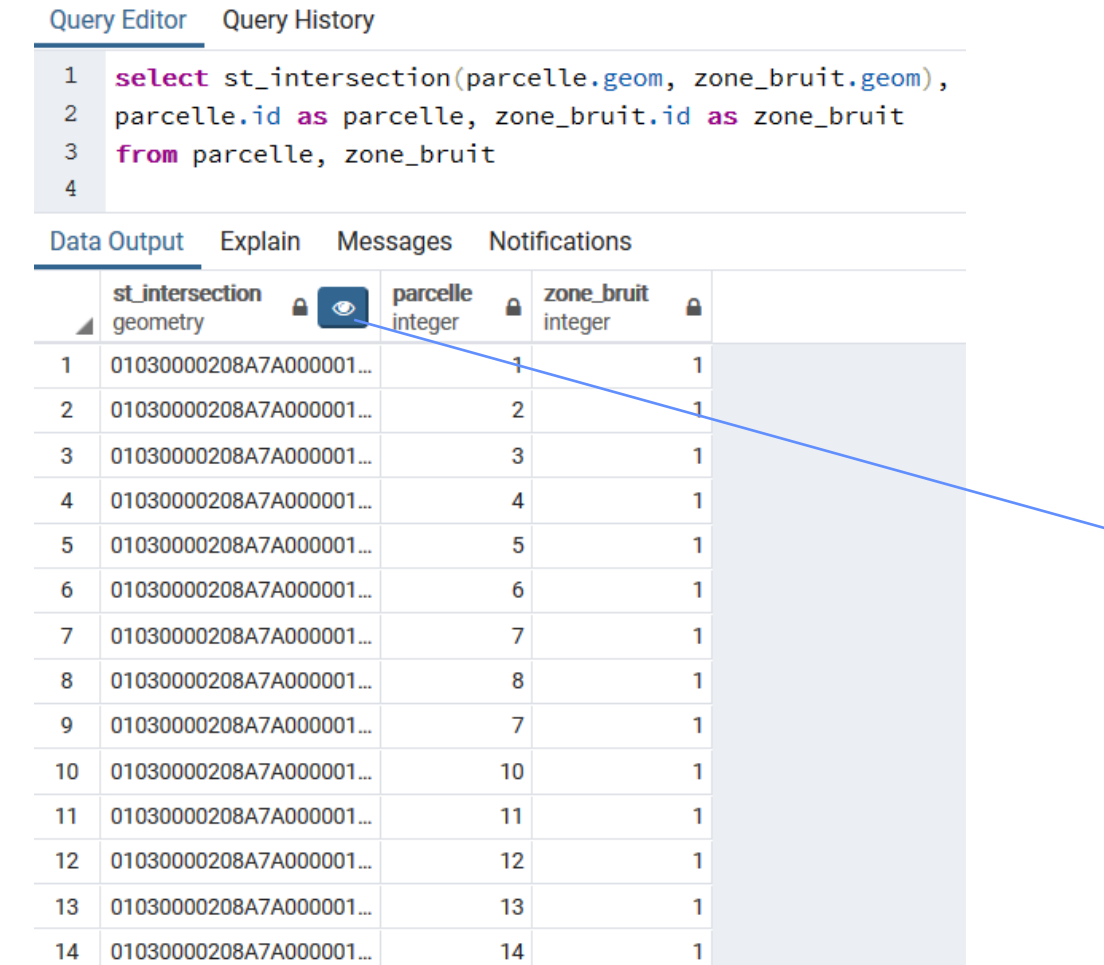

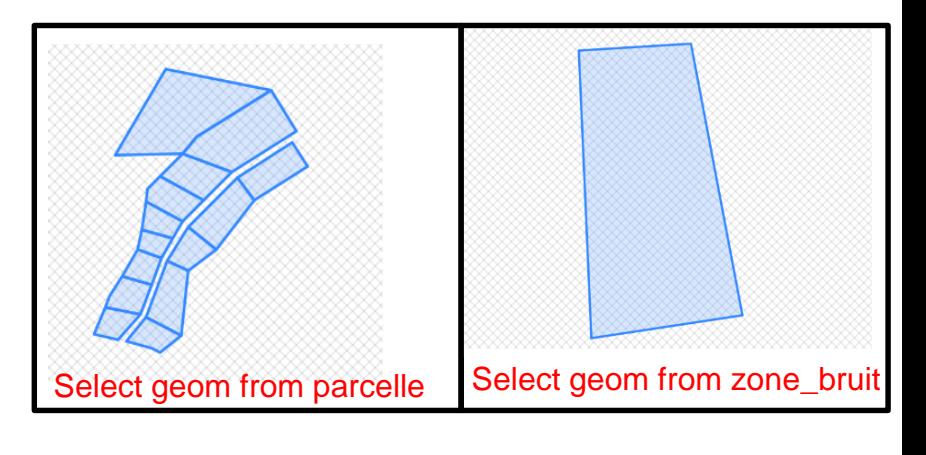

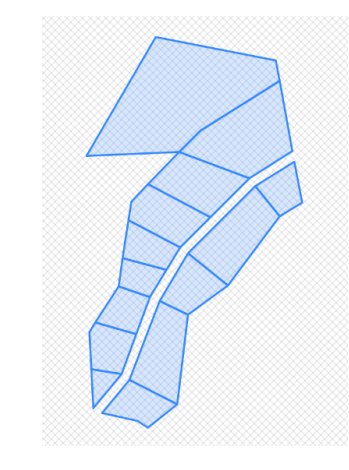

Note: ici, pas d'étape intermédiaire car l'intersection de chaque élément du produit cartésien entre les deux tables ne provoque pas de redondance géométrique

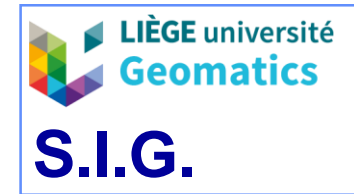

*JP Kasprzyk & JP Donnay – 2019*

» *Différence symétrique : retourne les parties de géométries non-communes entre une couche A et une couche B*

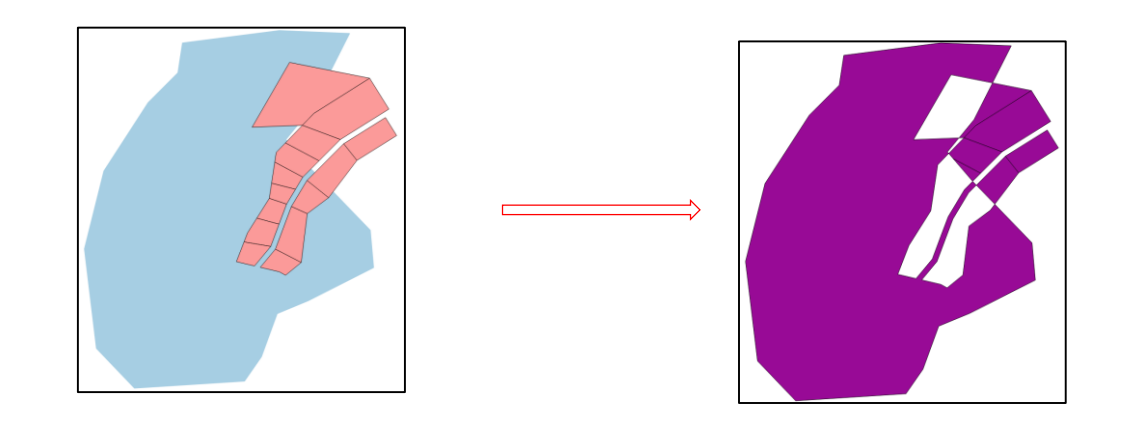

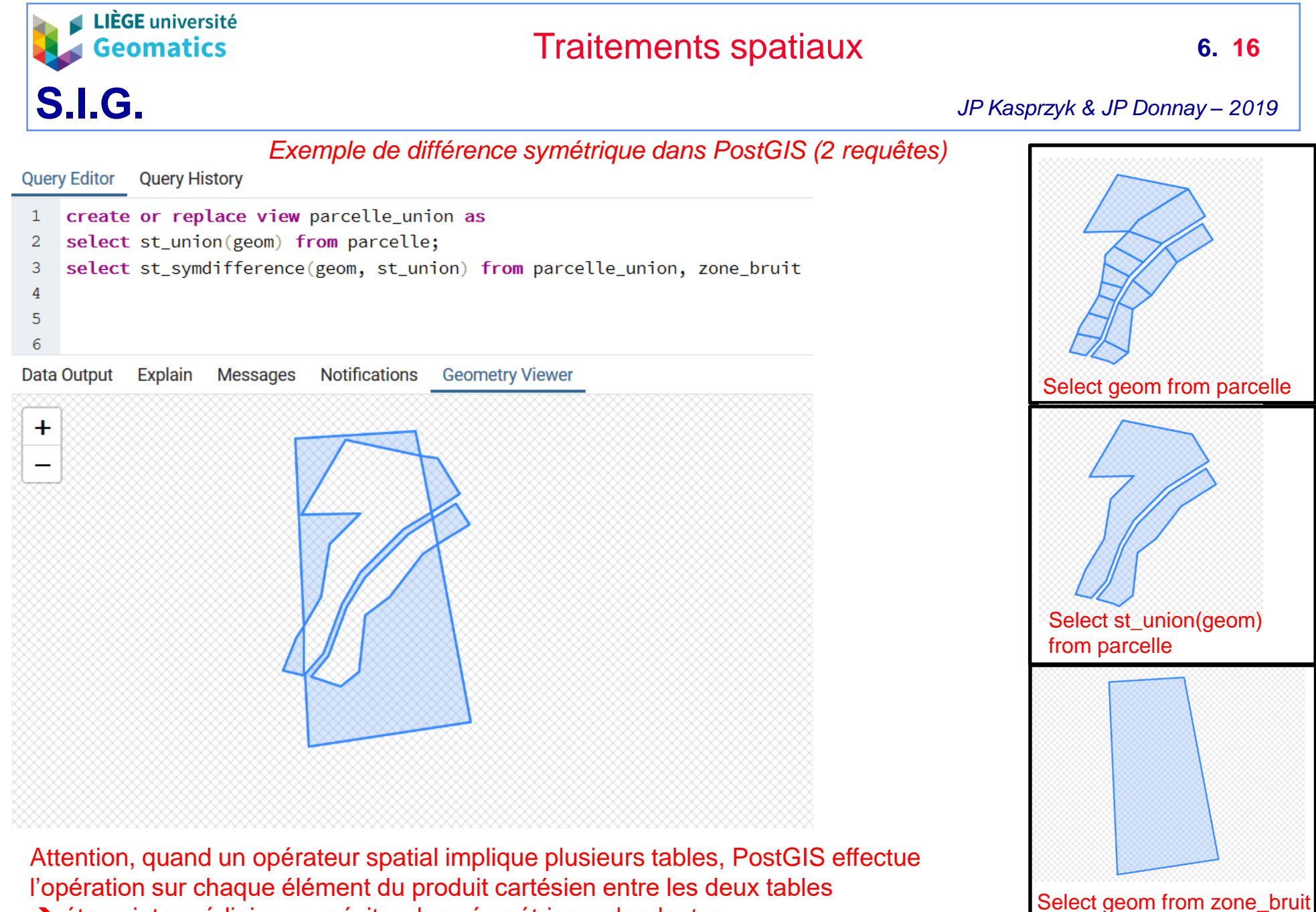

**→** étape intermédiaire pour éviter des géométries redondantes

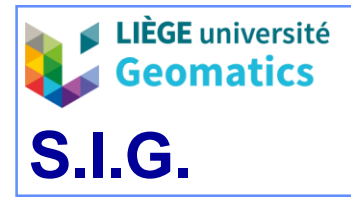

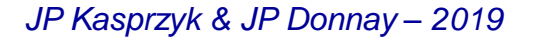

*Exemple de différence symétrique dans PostGIS (1 requête)* **Query Editor Query History** select st\_symdifference(  $\mathbf{1}$  $\overline{c}$ st\_union(parcelle.geom), st\_union(zone\_bruit.geom) 3 from parcelle, zone\_bruit  $\overline{4}$ Select geom from parcelle Data Output Explain Messages Notifications **Geometry Viewer**  $\pm$ Select st\_union(geom) from parcelle Attention, quand un opérateur spatial implique plusieurs tables, PostGIS effectue l'opération sur chaque élément du produit cartésien entre les deux tables Select geom from zone\_bruit

**→** étape intermédiaire pour éviter des géométries redondantes

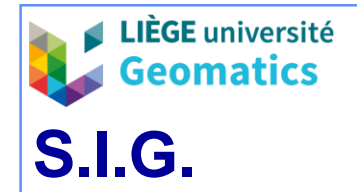

*JP Kasprzyk & JP Donnay – 2019*

- » *Différenciation : « A différencié par B » retourne les parties de géométries de A non-communes avec B*
- » *Attention: contrairement à l'intersection et la différence symétrique, le résultat de la différenciation dépend de l'ordre des couches*

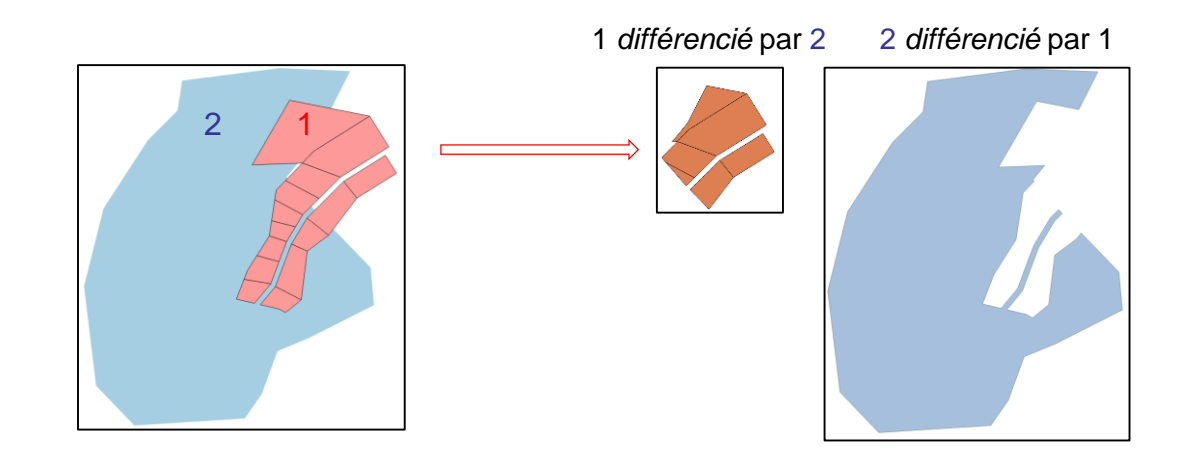

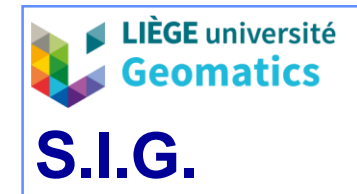

#### *Exemple de différenciation dans PostGIS*

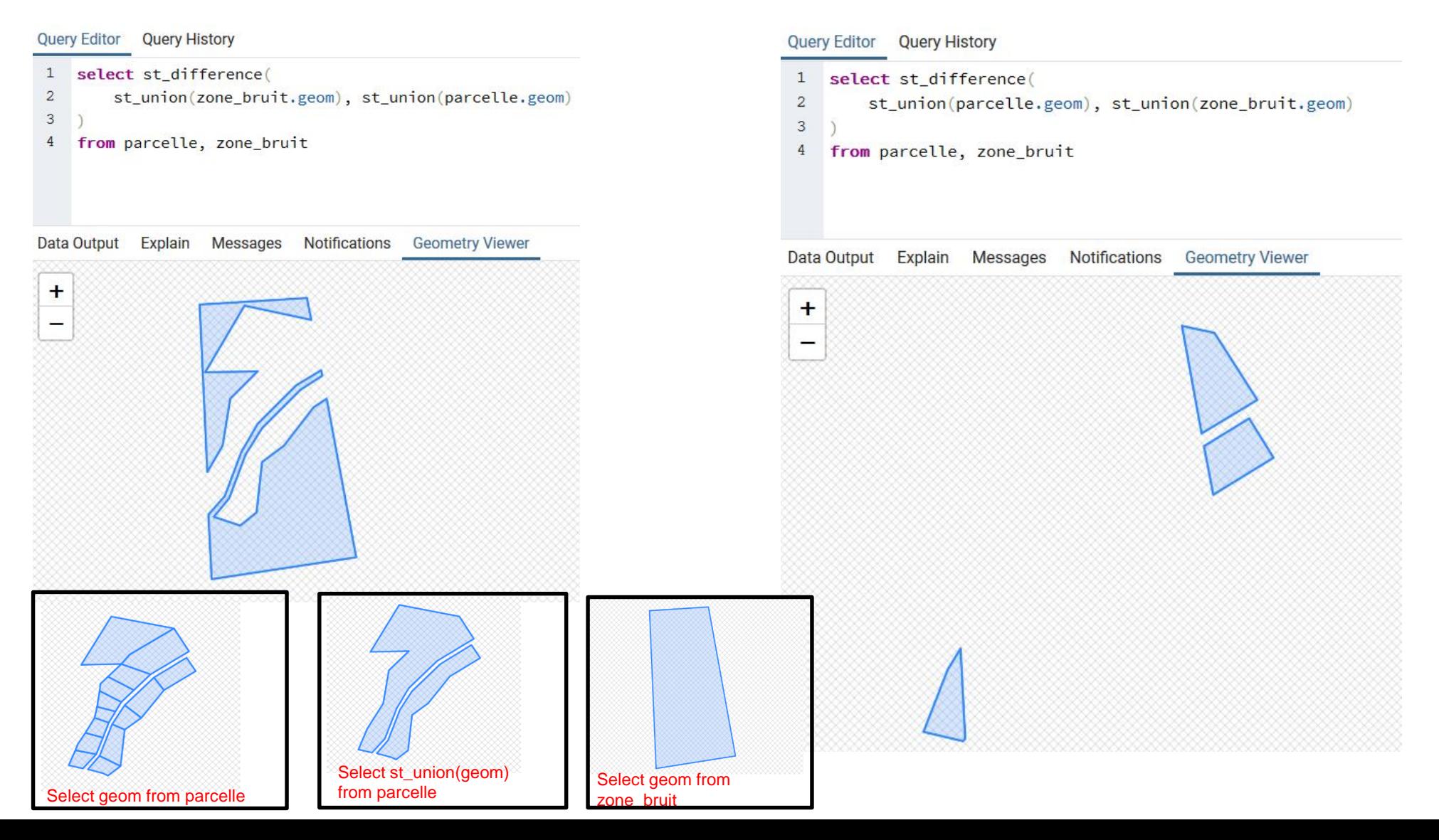

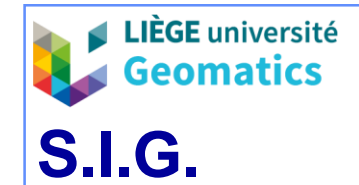

- **1.2. Recherches (= WHERE SQL)**
	- La recherche de données (parfois appelée sélection ou simplement requête) s'applique dans la clause WHERE d'une requête SQL
		- SELECT … FROM … **WHERE** …
		- » La qualification (« WHERE ») est une expression logique de critères simples (attributaires) ou complexes (*ex. spatiaux*) permettant d'exprimer une condition que doivent satisfaire les résultats.
	- On peut distinguer les requêtes selon :
		- » La nature de la qualification : requêtes attributaires (qualification non spatiale) et requêtes spatiales (qualification spatiale utilisant les prédicats spatiaux – *ex. topologiques*).
		- » La nature des résultats : (carto-)graphiques (visualisations) ou non graphiques (tables).
		- » Le nombre de tables / fichiers consultés.

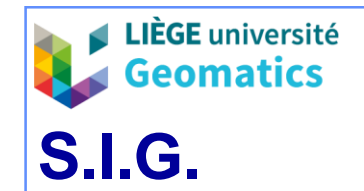

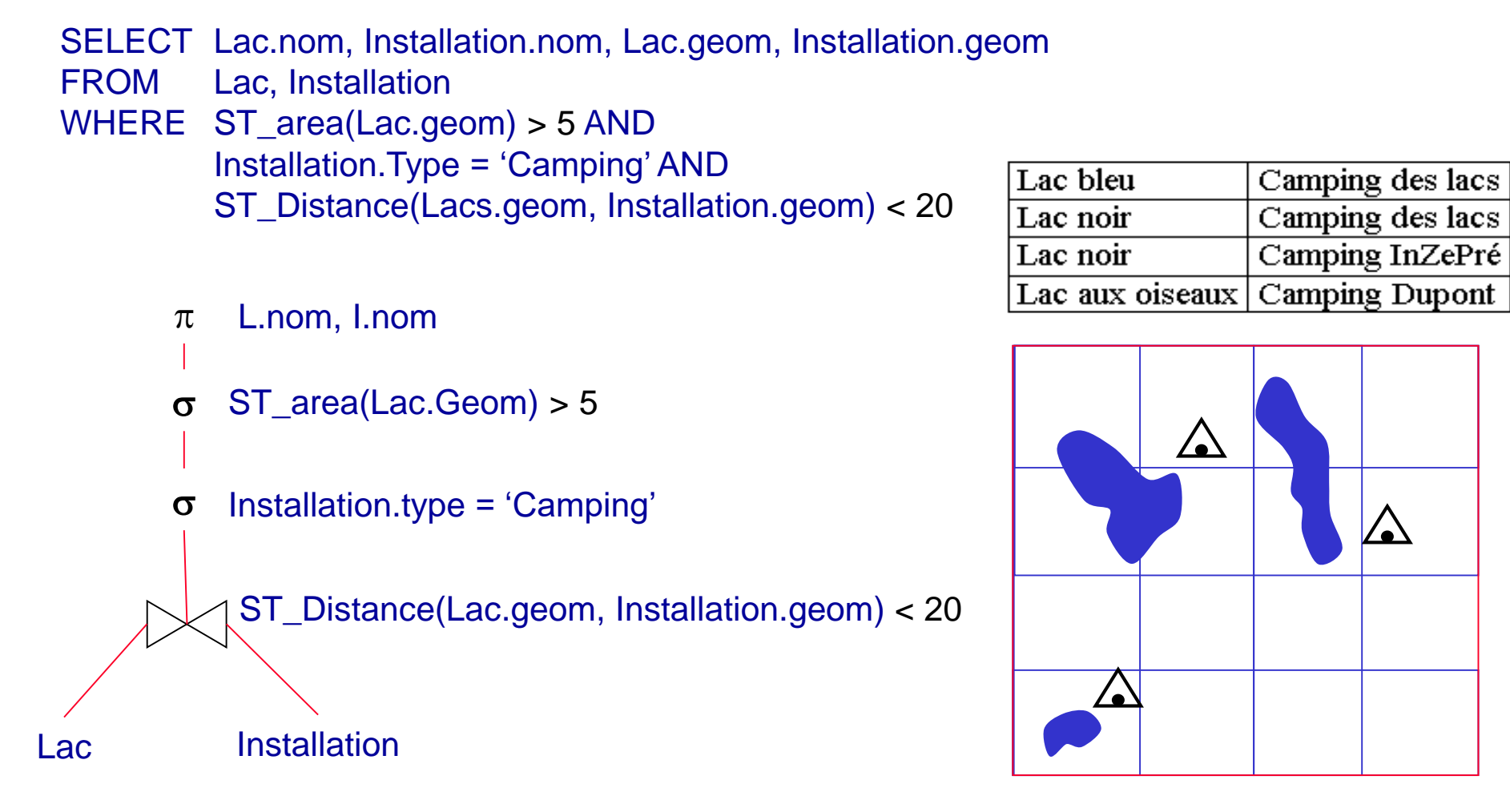

*Exemple de recherche spatiale avec résultats sous forme de table et de carte* 

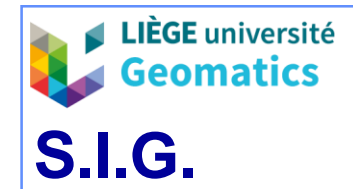

### – **1.2.1. Requêtes attributaires classiques**

» Recherche identique à celle effectuée dans une base non spatiale, mais avec la possibilité de **visualiser** les objets sélectionnés.

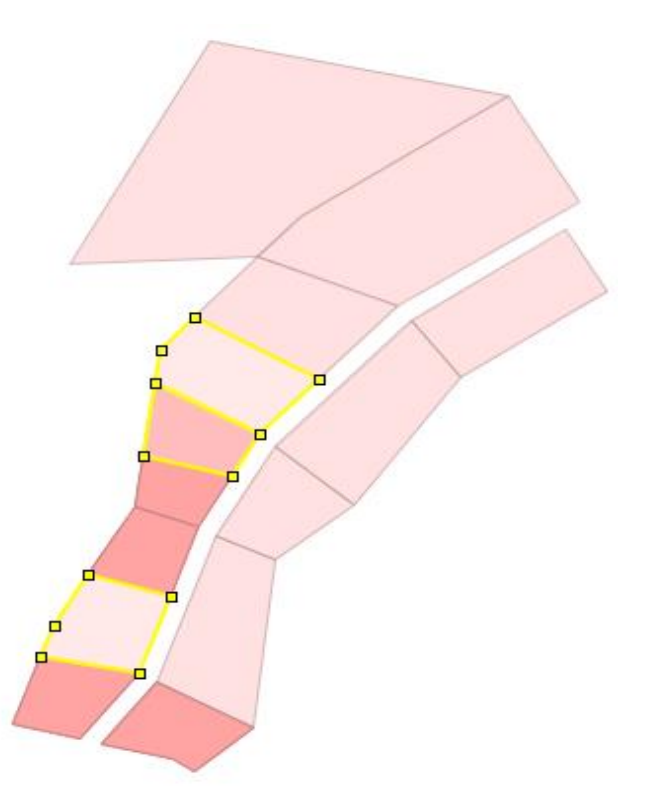

Recherche sur les attributs : dans la couche de parcelles d'habitat, selon l'attribut 'Nom de propriétaire' (commençant par **M**)

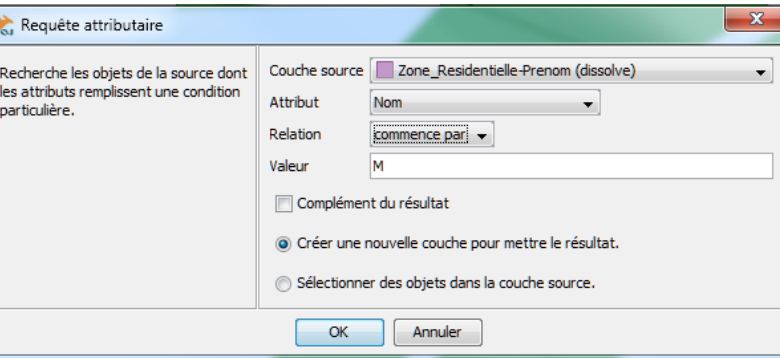

*Exemple d'interface pour une requête attributaire selon OpenJump*

| FID. | vorname   | nachname | Surface |
|------|-----------|----------|---------|
|      | 47 Malte  | Müller   | 2864    |
|      | 48 Frieda | Meyer    | 1732    |
|      | 51 Moritz | Moor     | 2256    |

Visualisation des attributs des objets correspondants (parcelles d'habitat)

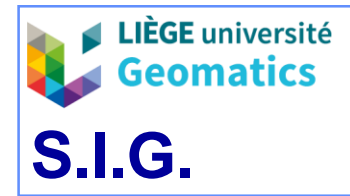

#### *Exemple de recherche attributaire classique dans PostGIS*

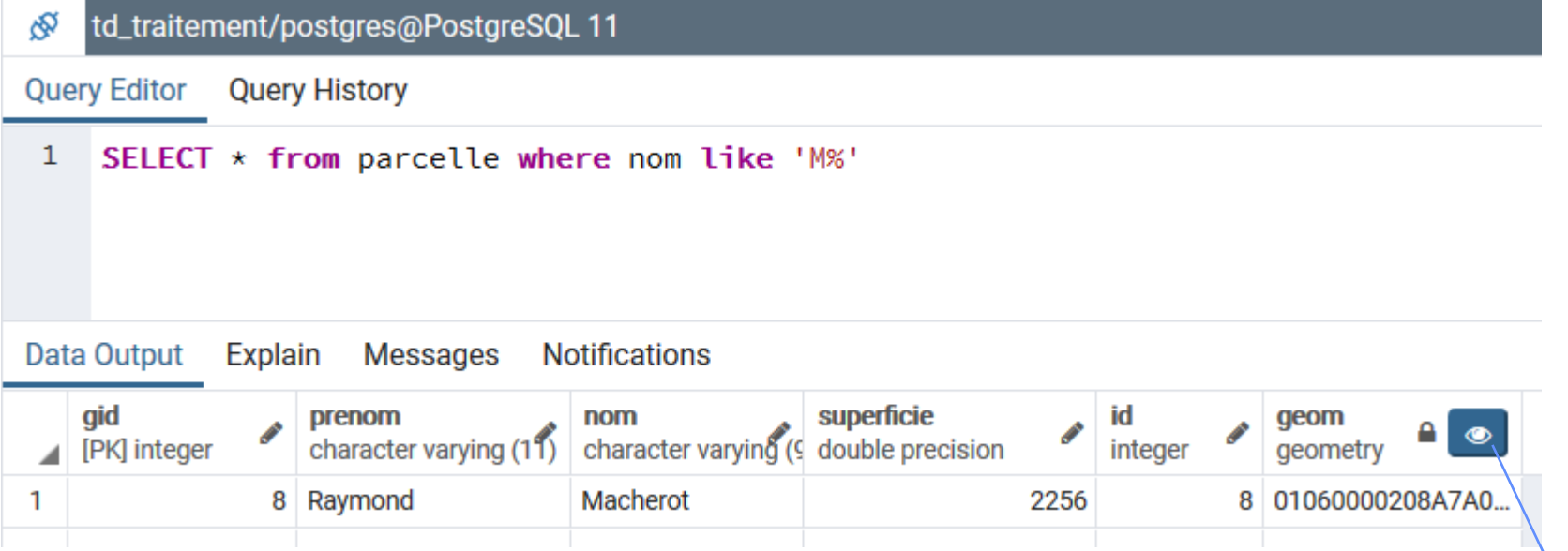

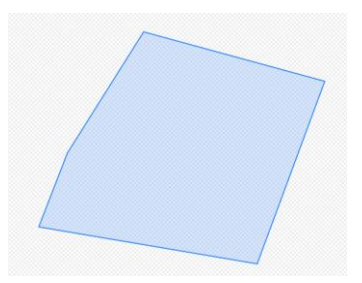

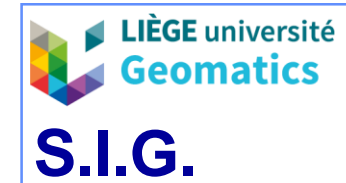

### – **1.2.2. Requêtes attributaires sur la géométrie**

» Recherche les objets de la couche dont une **fonction d'attribut** de la géométrie (longueur, surface, nombre de points… 'est simple', 'est fermée'…) rencontre une condition particulière.

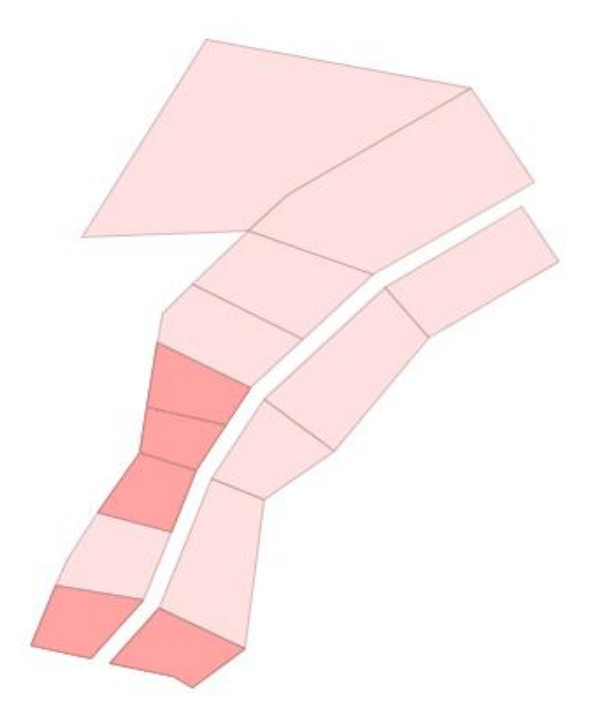

Requête sur la géométrie : dans la couche de parcelles d'habitat, selon l'attribut 'Geo.Area' (< 2000) ( ≠ d'une requête simple sur l'attribut 'Surface' !)

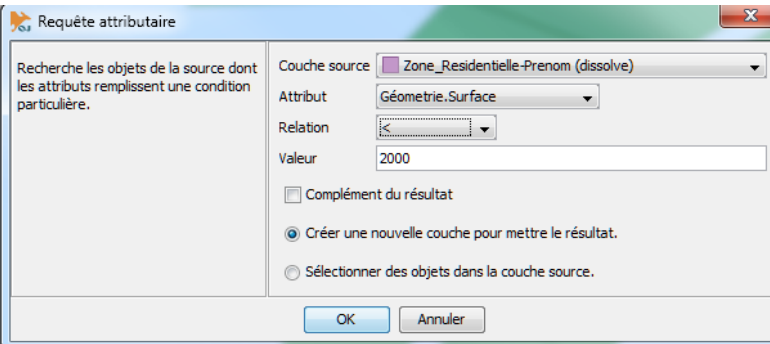

*Exemple d'interface pour une requête attributaire sur la géométrie selon OpenJump*

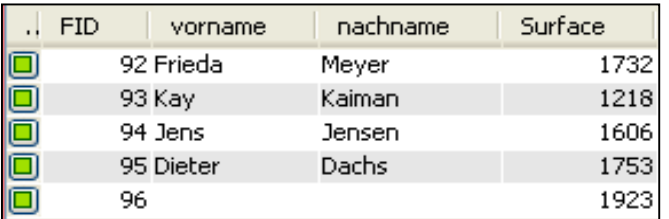

Visualisation des attributs des objets restants (parcelles d'habitat)

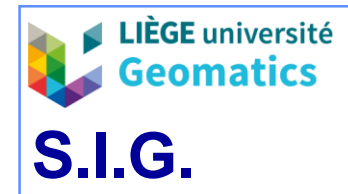

**6. 25**

#### *Exemple de requête attributaire sur la géométrie dans PostGIS*

select  $*$  from parcelle where st\_area(geom)  $<$  2000

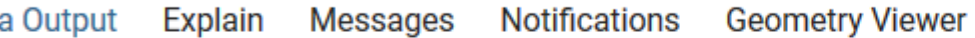

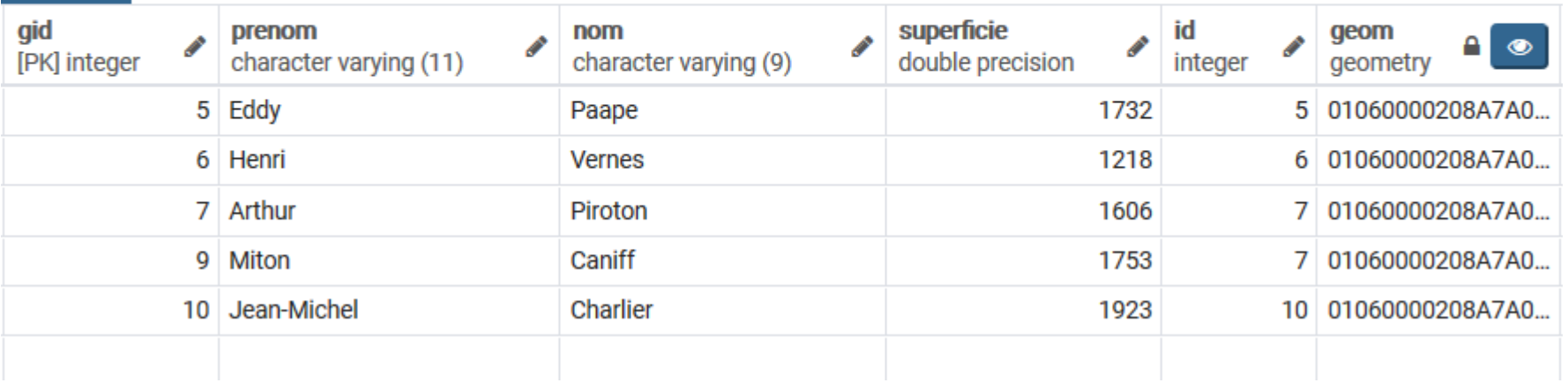

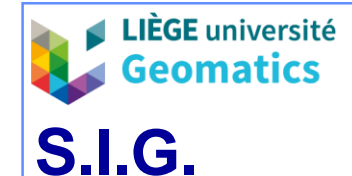

### – **1.2.3. Requêtes spatiales**

- » Les requêtes spatiales utilisent les caractéristiques géométriques et topologiques (prédicats) des entités pour :
	- **Vérifier** le(s) critère(s) (résultat **binaire**, vrai ou faux).
	- **Sélectionner** les entités répondant favorablement aux critères (**pas de création de nouvelles entités**).
- » Les requêtes spatiales s'appliquent entre 2 couches d'entités à travers une relation spatiale donnée (**prédicat spatial**) en considérant :
	- Une couche « source » contenant généralement une collection d'entités quelconques, au sein de laquelle les **résultats** de la requêtes **seront sélectionnés**.
	- Une couche « masque » contenant généralement une ou plusieurs entités spécialement **pré-sélectionnées** pour conditionner l'application de la requête.

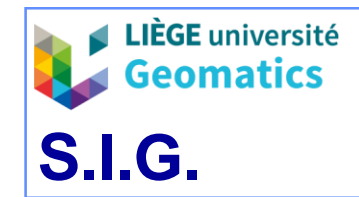

*JP Kasprzyk & JP Donnay – 2019*

– Les principales relations spatiales, topologiques / géométriques, sont les suivantes :

*Intersecte Traverse Touche Contient Est disjoint de Est inclus dans Recouvre Égal Est situé à moins de Est recouvert par Recouvre partiellement Similaire*

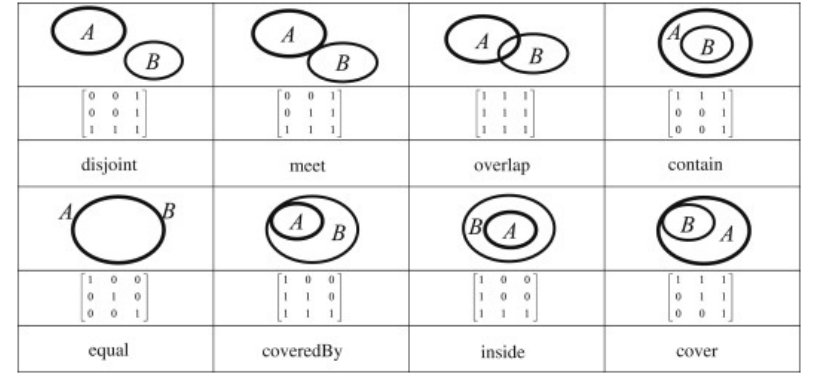

*Cf. chap. 3*

- *Exemples de commandes SQL de PostGIS :*
	- ST\_Distance(geometry, geometry)
	- ST\_DWithin(geometry, geometry, float) { binaire }
	- ST\_Equals(geometry, geometry) { binaire }
	- ST\_Intersects(geometry, geometry) { binaire }
	- ST\_Touches(geometry, geometry) { binaire }
	- ST Contains(geometry, geometry) { binaire }

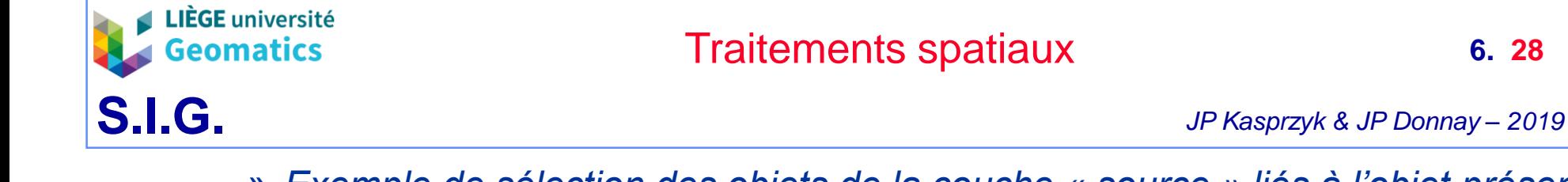

» *Exemple de sélection des objets de la couche « source » liés à l'objet présent dans la couche « masque » par une relation spatiale donnée (intersecte, contient, recouvre, touche, etc.).*

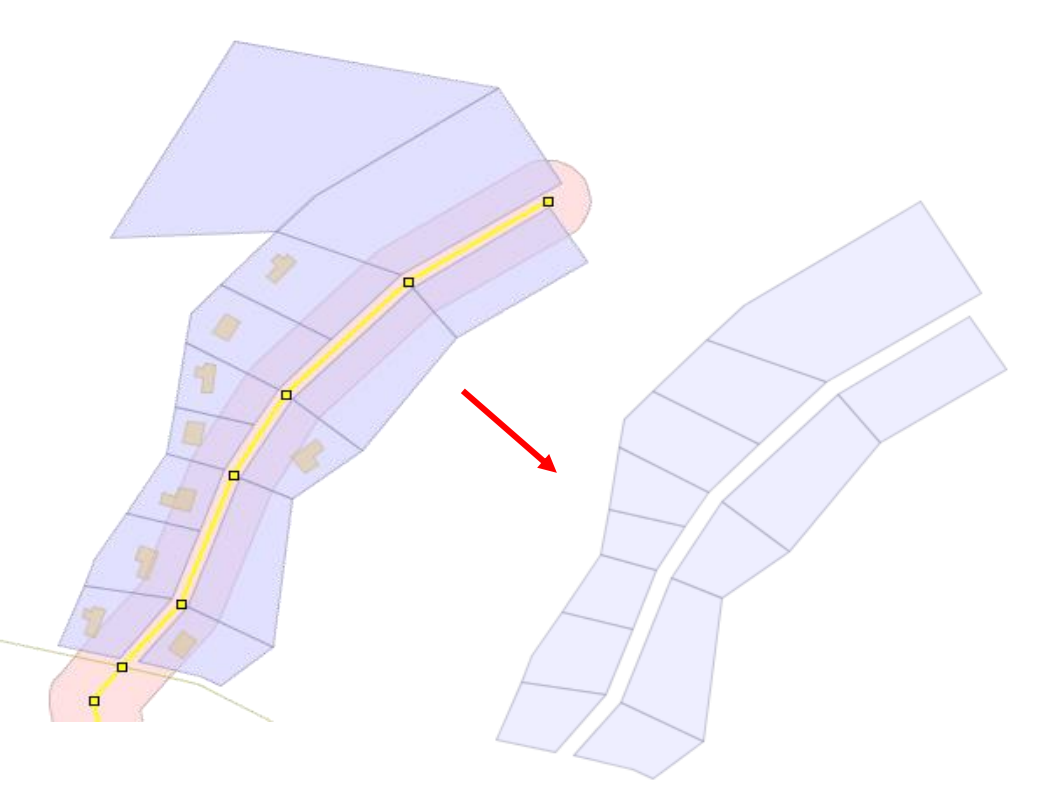

Requête spatiale : entre la couche de parcelles d'habitat (source) et la zone-tampon (masque) selon la relation « intersection »

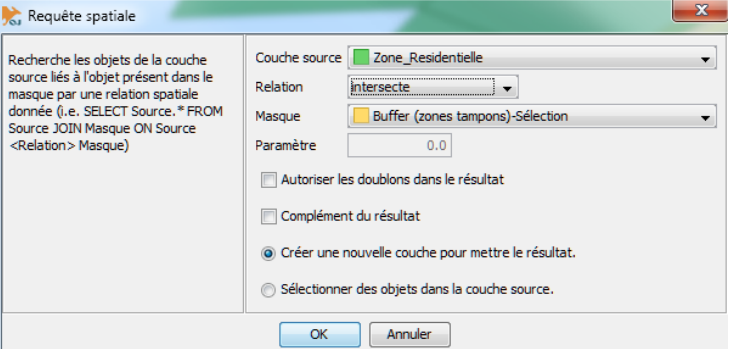

**6. 28**

#### *Interface OpenJump pour une requête spatiale*

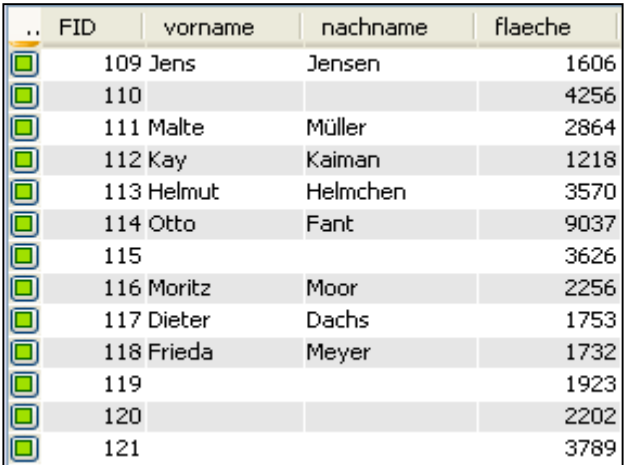

Visualisation des attributs des objets identifiés (parcelles d'habitat)

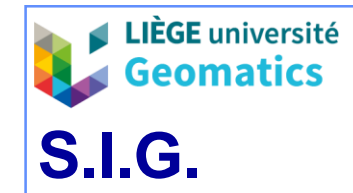

#### **6. 29**

#### Deux requêtes spatiales équivalentes dans PostGIS: recherche des parcelles à moins de 25 m de la route

#### **Query Editor Query History**

- SELECT parcelle.id, parcelle.geom FROM parcelle, route  $\mathbf{1}$
- $\overline{a}$ WHERE st\_distance(parcelle.geom, route.geom)<25

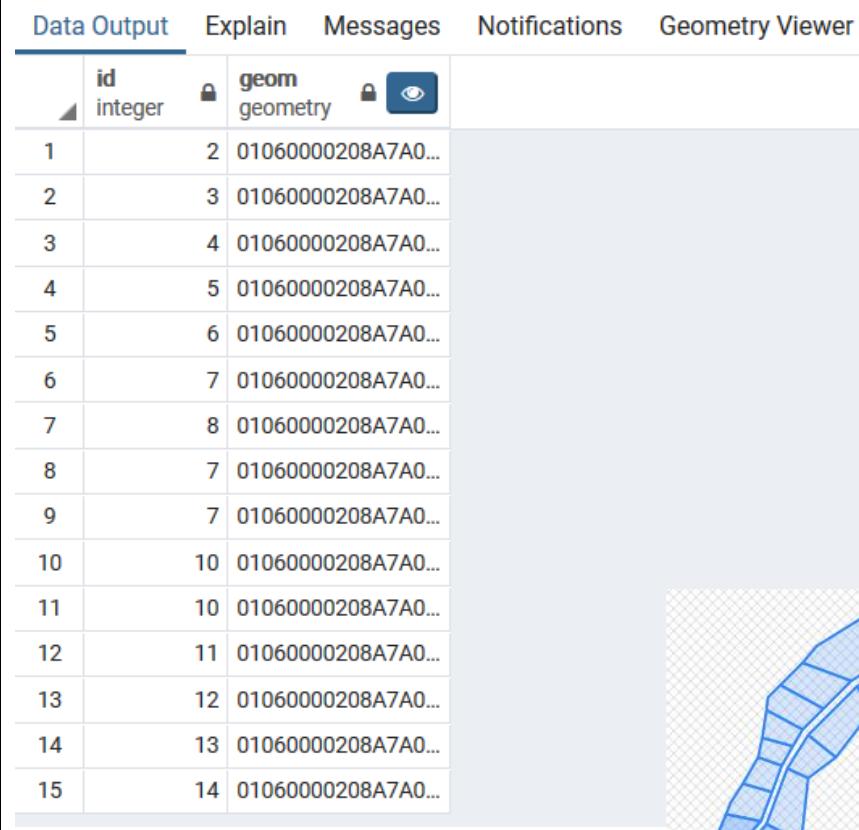

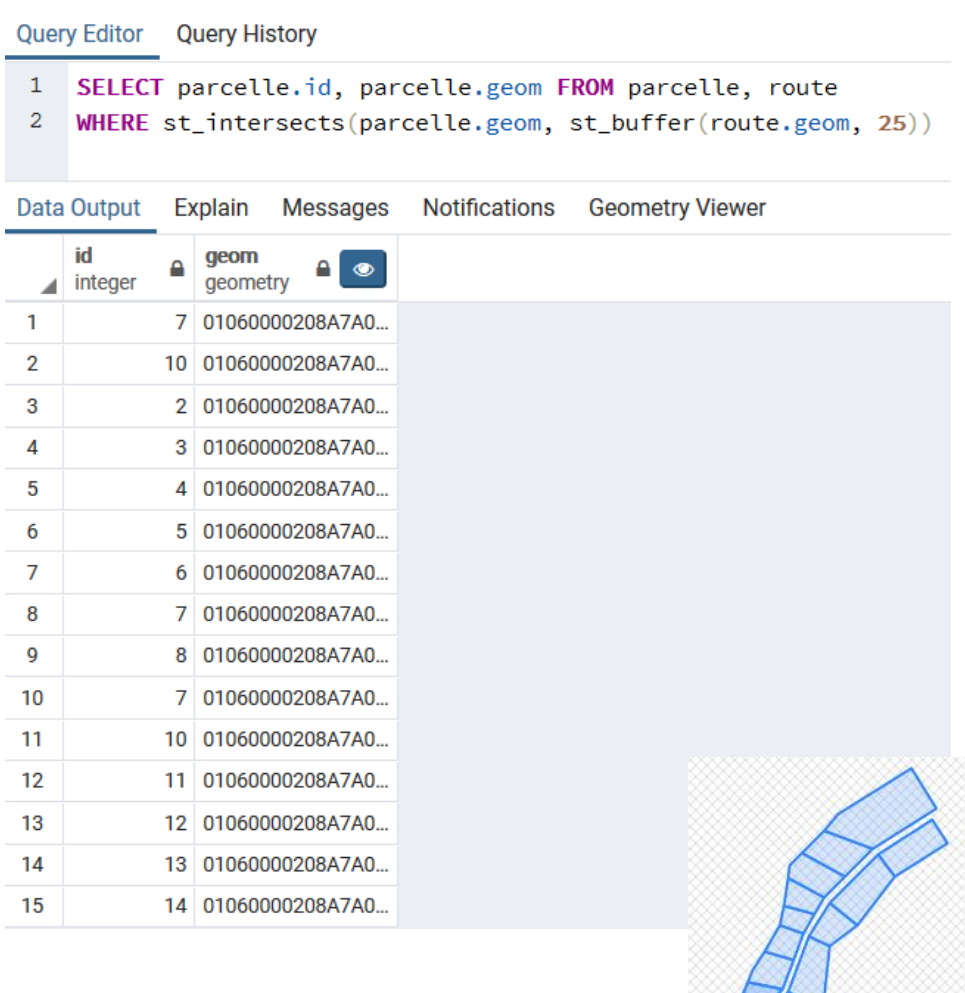

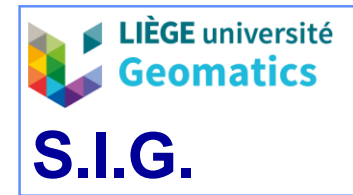

#### Autre requête spatiale dans PostGIS: Recherche du bâtiment le plus proche de la route

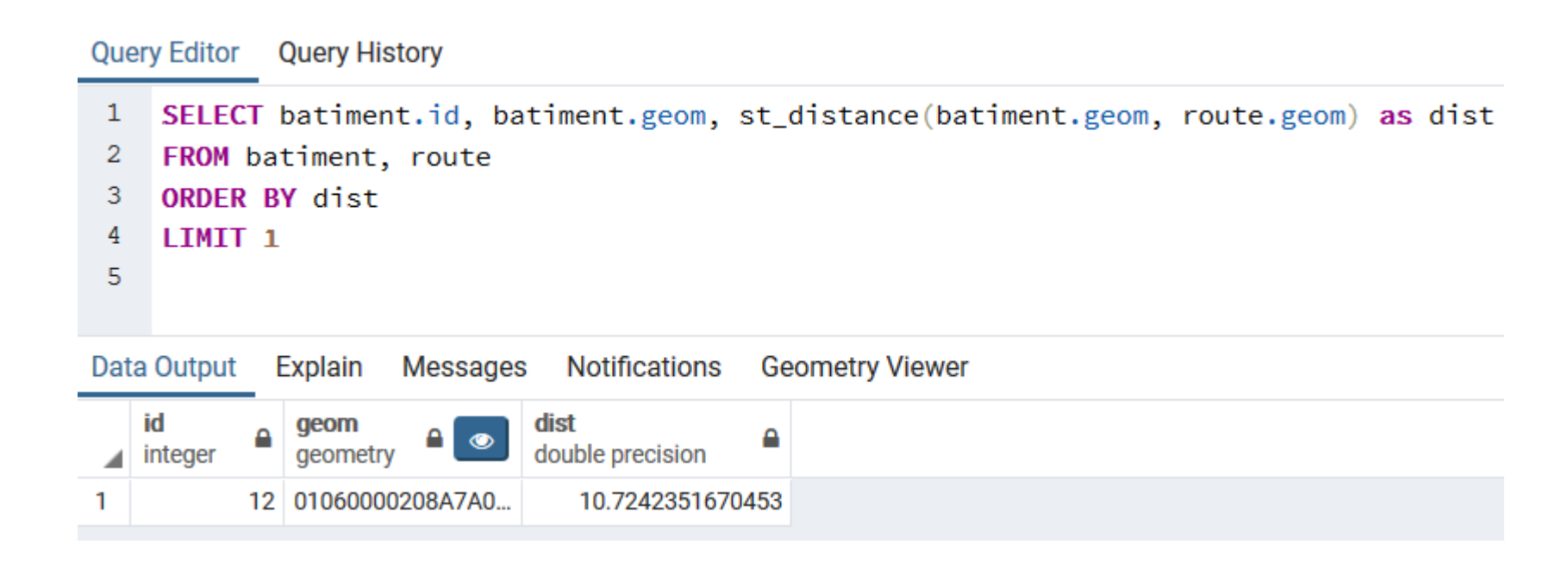

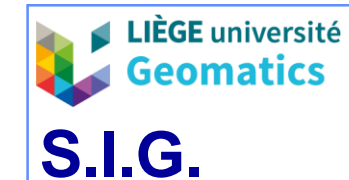

### – **1.2.4. Jointure spatiale**

- » Effectue une jointure entre les **tables** de 2 couches, en rapprochant les attributs des **seules** entités qui répondent à une relation spatiale donnée (intersecte, traverse, recouvre, touche, etc.), avec **création** d'une nouvelle couche de données pour les résultats.
- » L'opération peut être décomposée en deux étapes :
	- 1. Sélection des entités d'une couche « **source** » et celles de la couche « **cible** » qui répondent à la relation spatiale choisie entre les 2 couches (les entités de la couche « cible » ne sont **pas** géométriquement **modifiées**).
	- 2. Ajoute les attributs des entités sélectionnées de la couche « source » à la table de la couche « cible », pour les seuls tuples sélectionnés à l'étape précédente.
		- ➢ En résultat, seules les entités sélectionnées de la couche « **cible** » sont recopiés dans une **nouvelle table** créée pour ce résultat, avec jointure des attributs des deux couches originales.

*N.B. La couche « source » est celle qui alimente et la couche « cible » est celle qui est alimentée par la jointure.*

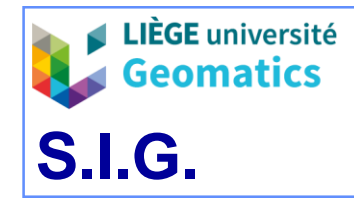

#### *Exemple de jointure spatiale simple sur base d'une relation d'intersection entre les objets de 2 couches* Jointure spatiale simple

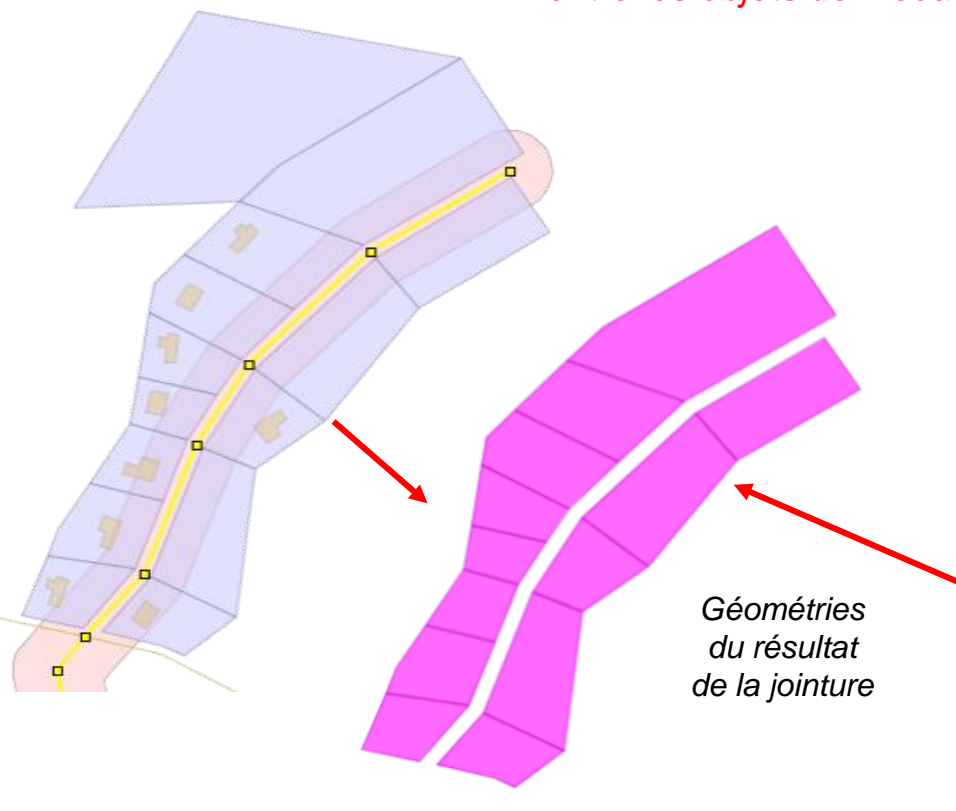

Jointure spatiale : entre la couche de parcelles d'habitat (cible) et la zone-tampon (source) selon la relation « intersection » Les entités de la couche « **cible** » restent **complètes** ! Elles ne sont pas « intersectées » comme lors d'une **!**

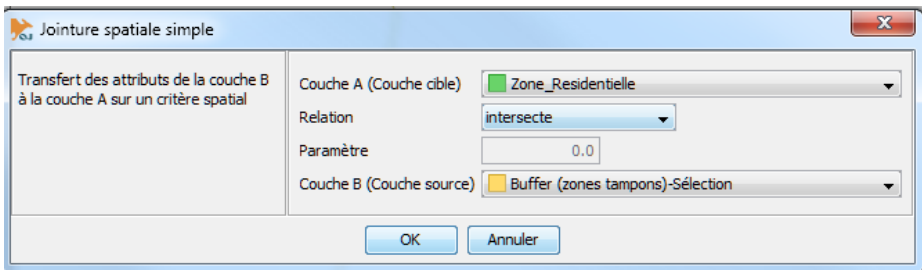

#### *Interface OpenJump pour une jointure spatiale*

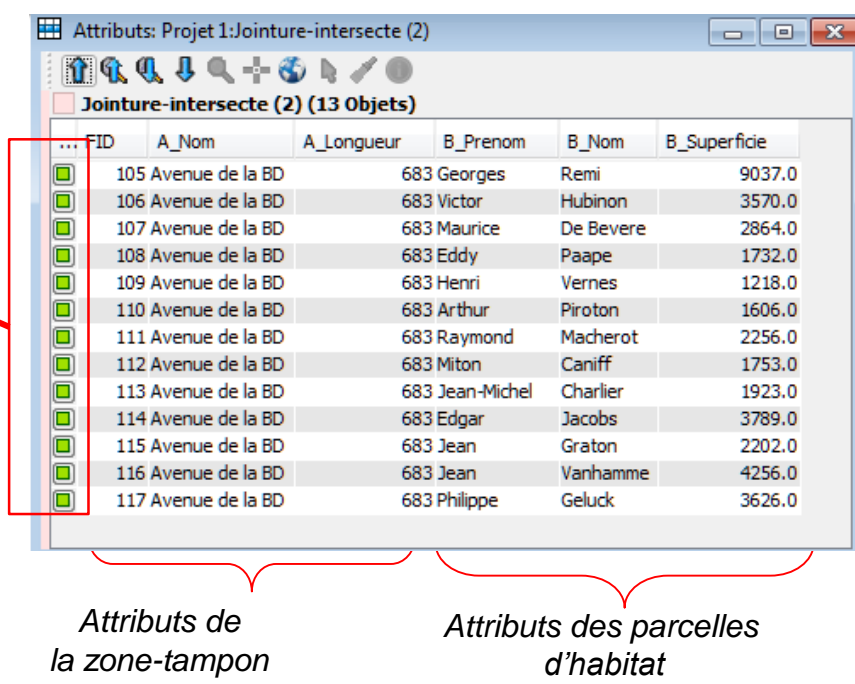

opération « overlay / intersection » ! Visualisation des attributs des objets identifiés

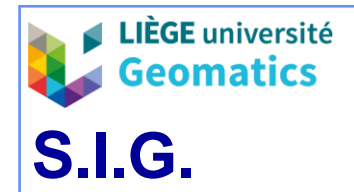

*JP Kasprzyk & JP Donnay – 2019*

» Dans PostGIS, une jointure spatiale est en fait une requête spatiale dans laquelle les attributs des 2 tables impliquées sont sélectionnés

**Query Editor Query History** 

- 1 SELECT \* FROM parcelle, route
- WHERE st\_intersects(parcelle.geom, st\_buffer(route.geom, 25))  $\overline{2}$

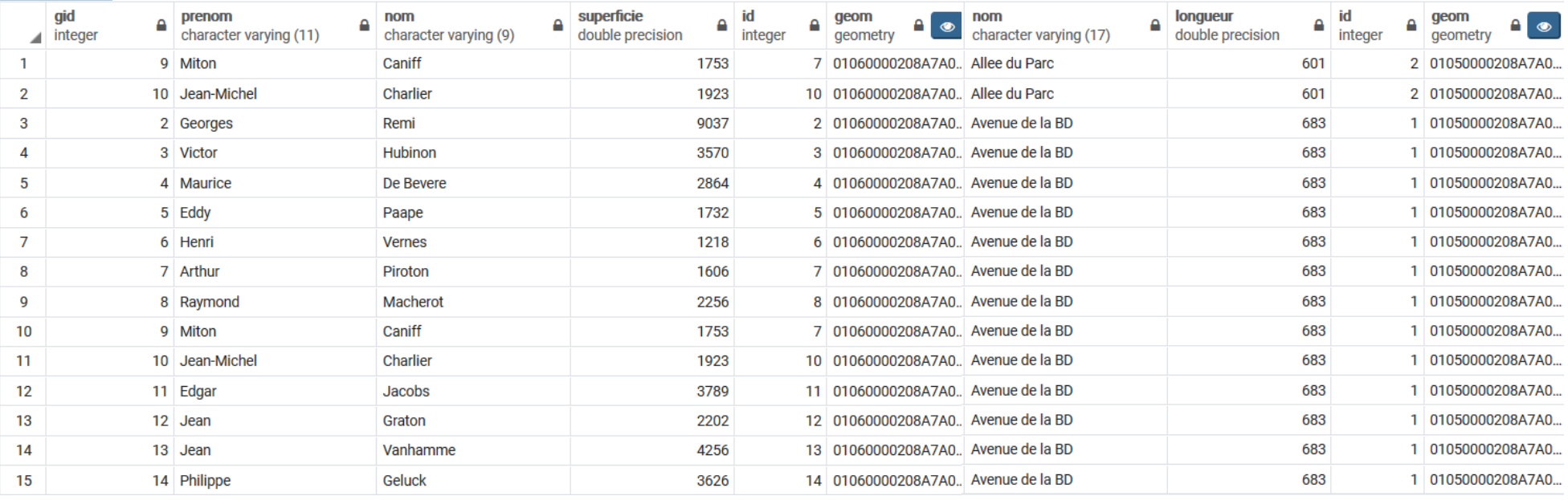

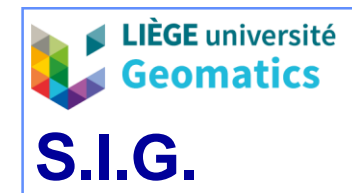

- **3. Exercices pour l'examen pratique**
	- **Données:**
		- » 4 Shapefiles à intégrer dans une BD PostGIS
			- batiment.shp, parcelle.shp, route.shp, zone\_bruit.shp (srid 31370)
		- » [http://geomatics.ulg.ac.be/download/sig/data/traitement\\_vecteur.rar](http://geomatics.ulg.ac.be/download/sig/data/traitement_vecteur.rar)
	- **Répondez aux questions suivantes au moyen de requête(s) SQL dans PostGIS**
		- » 1. Quel est le type d'affectation du bâtiment situé sur la parcelle de Monsieur Graton?
		- » 2. Affichez une carte des bâtiments résidentiels dont la parcelle est totalement incluse dans la zone de bruit
		- » 3. Quelle est la superficie totale (hectares) des parties de parcelles recouvertes par la zone de bruit et dont l'affectation du bâtiment est résidentielle ?
		- » 4. Affichez le nombre de bâtiments par type d'affectation se situant à moins de 20m de la route (résultat tabulaire)
		- » 5. Quelle est la longueur totale (m) de l'allée du parc qui ne traverse pas la zone de bruit?

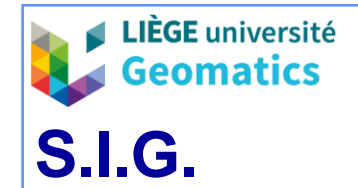

- **Solution 1**
	- » Quel est le type d'affectation du bâtiment situé sur la parcelle de Monsieur Graton?

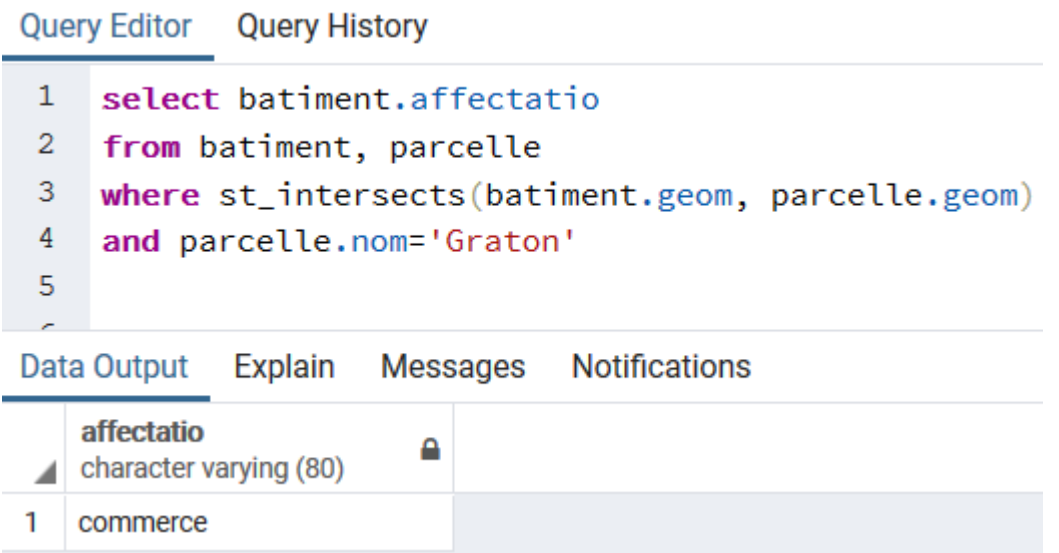

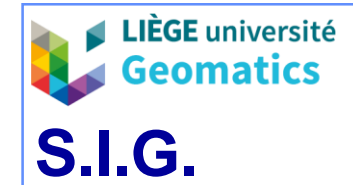

### – **Solution 2**

» Affichez une carte des bâtiments résidentiels dont la parcelle est totalement incluse dans la zone de bruit

#### Query Editor Query History

6

- 1 select batiment.id, batiment.geom, batiment.affectatio
- from parcelle, zone\_bruit, batiment 2
- 3 where st\_contains(zone\_bruit.geom, parcelle.geom)
- AND st\_intersects(parcelle.geom, batiment.geom)  $\overline{4}$
- AND batiment.affectatio='residentiel' 5

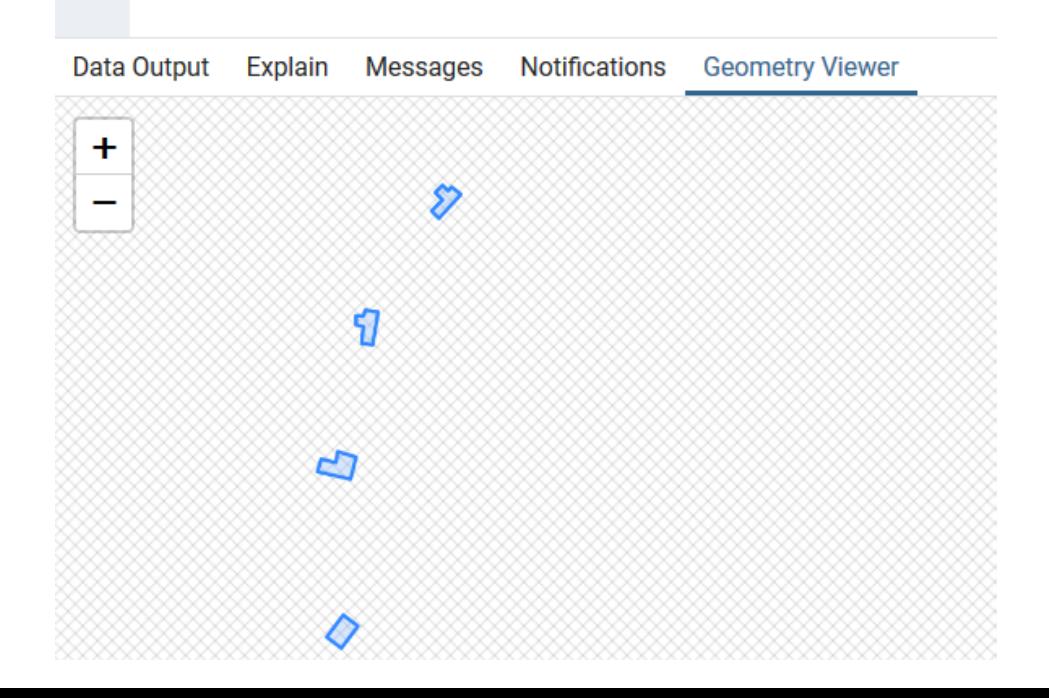

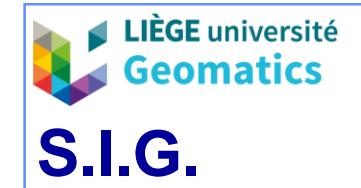

– **Solution 3**

1.12953765174674

 $\mathbf{1}$ 

» Quelle est la superficie totale (hectares) des parties de parcelles recouvertes par la zone de bruit et dont l'affectation du bâtiment est résidentielle ?

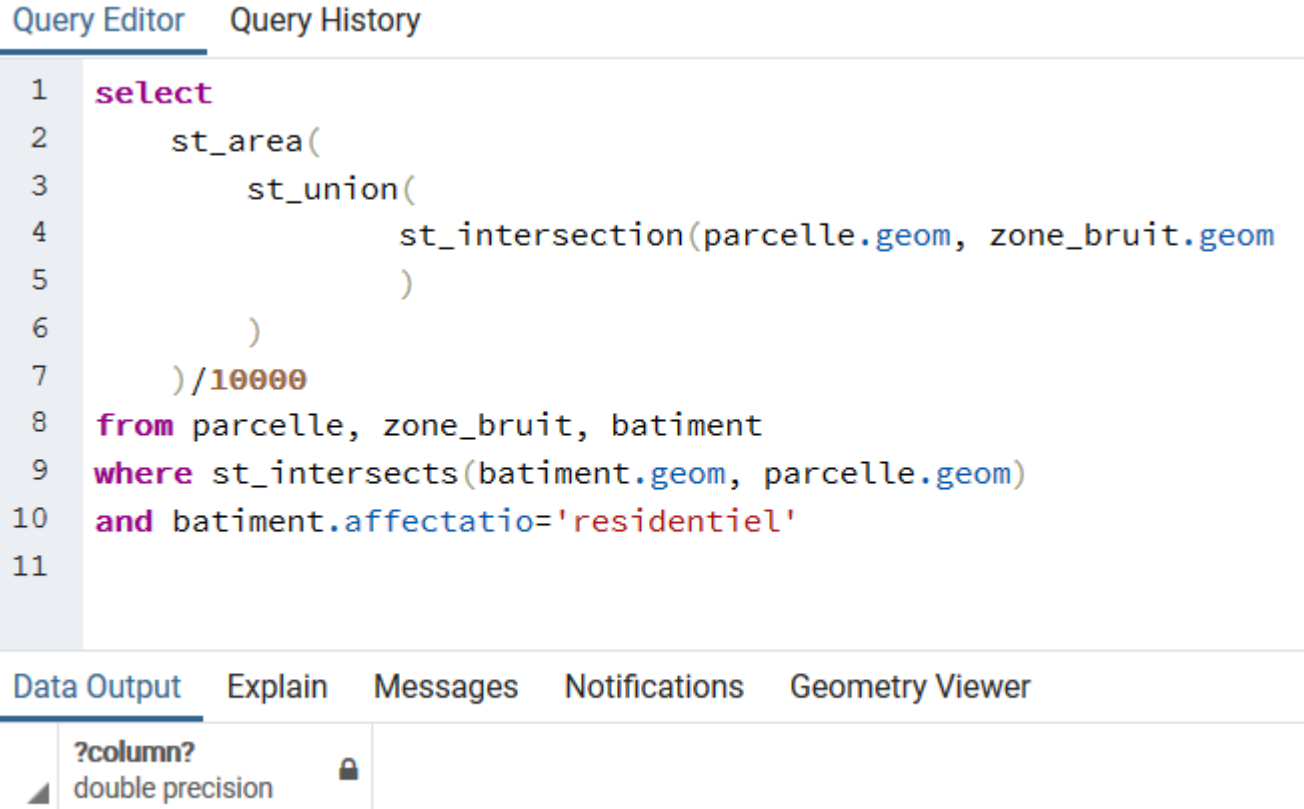

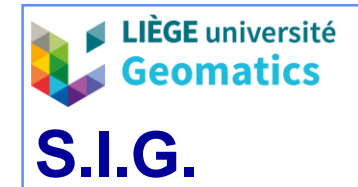

### – **Solution 4**

» Affichez le nombre de bâtiments par type d'affectation se situant à moins de 20m de la route (résultat tabulaire)

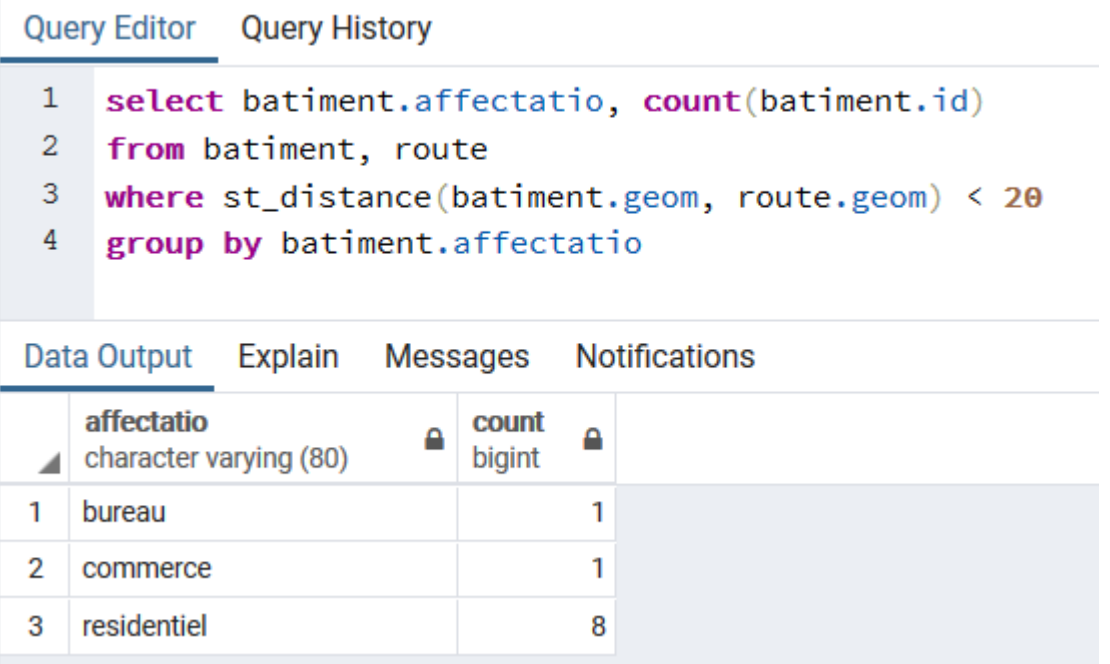

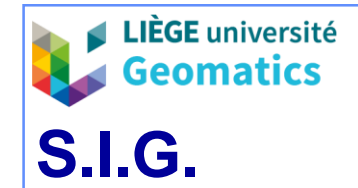

- **Solution 5**
	- » Quelle est la longueur totale (m) de l'allée du parc qui ne traverse pas la zone de bruit?

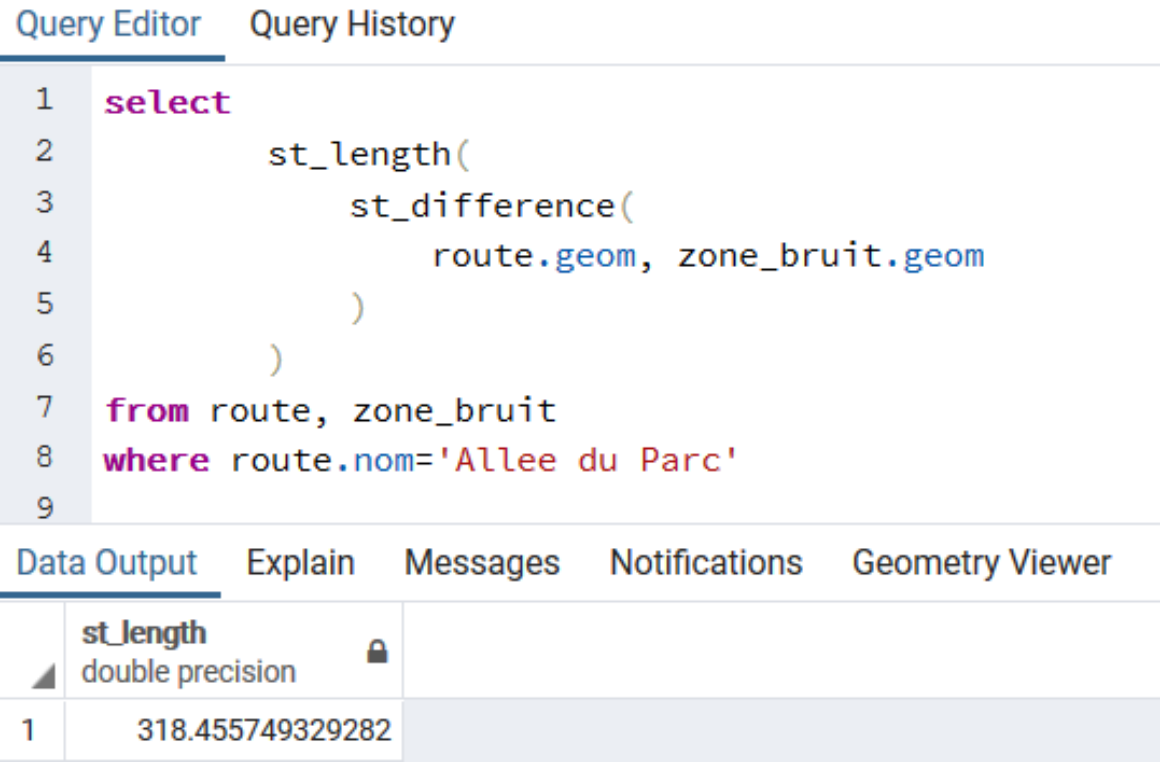

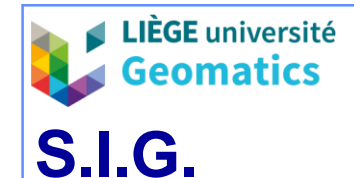

### **2. Opérateurs spatiaux en mode maillé (raster)**

Dans cette partie, nous verrons les traitements raster tels que présentés dans les SIGlogiciels (QGIS, ArcGIS, Idrisi, …). Les fonctionnalités de PostGIS raster vues dans ce cours se limitent à celles du chapitre 4.

- **2.1. Types d'opérateurs raster**
- Les opérateurs peuvent être distingués selon :
	- » Le nombre de couche(s) raster en **entrée** : 1 ou plus.
	- » Le type et le nombre de résultat(s) en **sortie** :
		- Des statistiques sur la ou les couche(s) d'entrée (pas de création de nouvelle couche).
		- Mise à jour de la couche raster d'entrée (pas de création de nouvelle couche).
		- 1 ou plusieurs nouvelle(s) couche(s) raster (les plus fréquents).
		- 1 ou plusieurs couche(s) vectorielle(s).

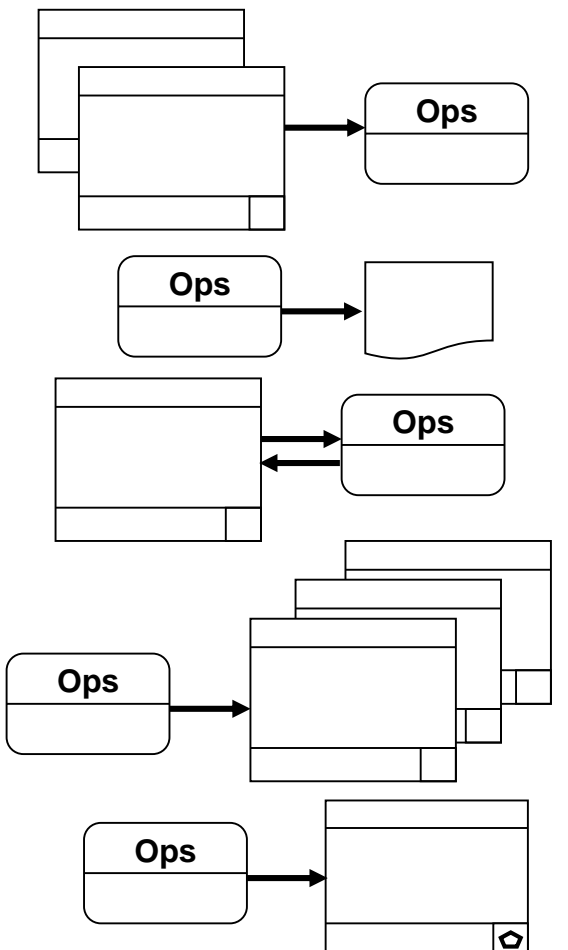

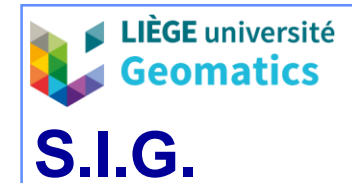

- D'autre part, les fonctions peuvent être distinguées sur la **spatialisation des opérations** qu'elles mettent en œuvre :
	- » Locales : sur chaque pixel indépendamment : reclassification, sélection, statistique, etc.
	- » Focales : sur un voisinage de pixels : contexte, filtrage.
	- » Zonales : sur des groupes de pixels : statistiques, etc.
- Enfin, les opérateurs sont généralement sensibles aux **types de données** qu'ils acceptent en entrée et ils peuvent **modifier** ce type en sortie.
	- » Certaines fonctions sont **polymorphes** vis-à-vis des types de données d'entrée.
	- » Certaines créent un raster du même type que les données d'entrée.
	- » D'autres demandent / créent systématiquement des raster en réels, ou en entiers / octets.

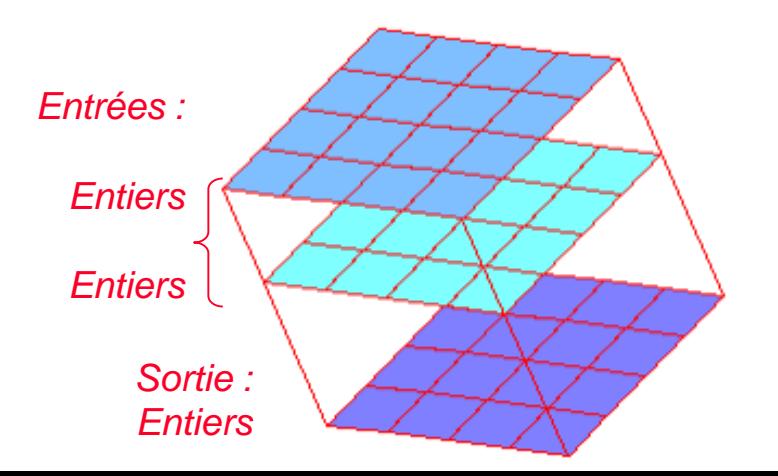

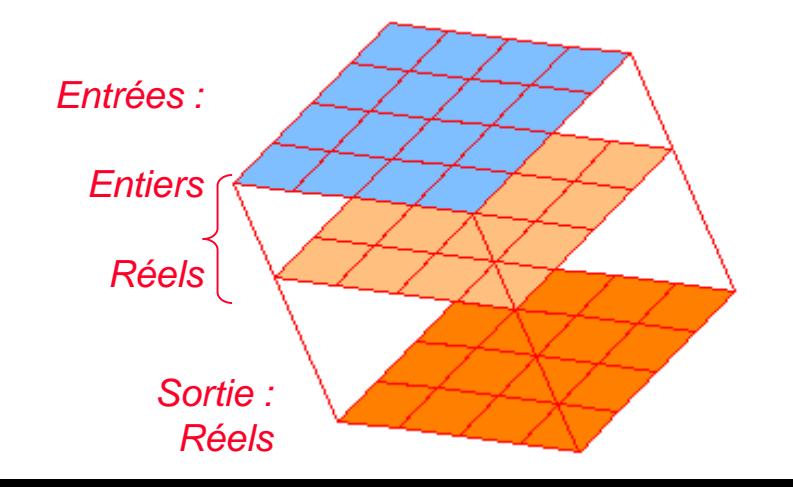

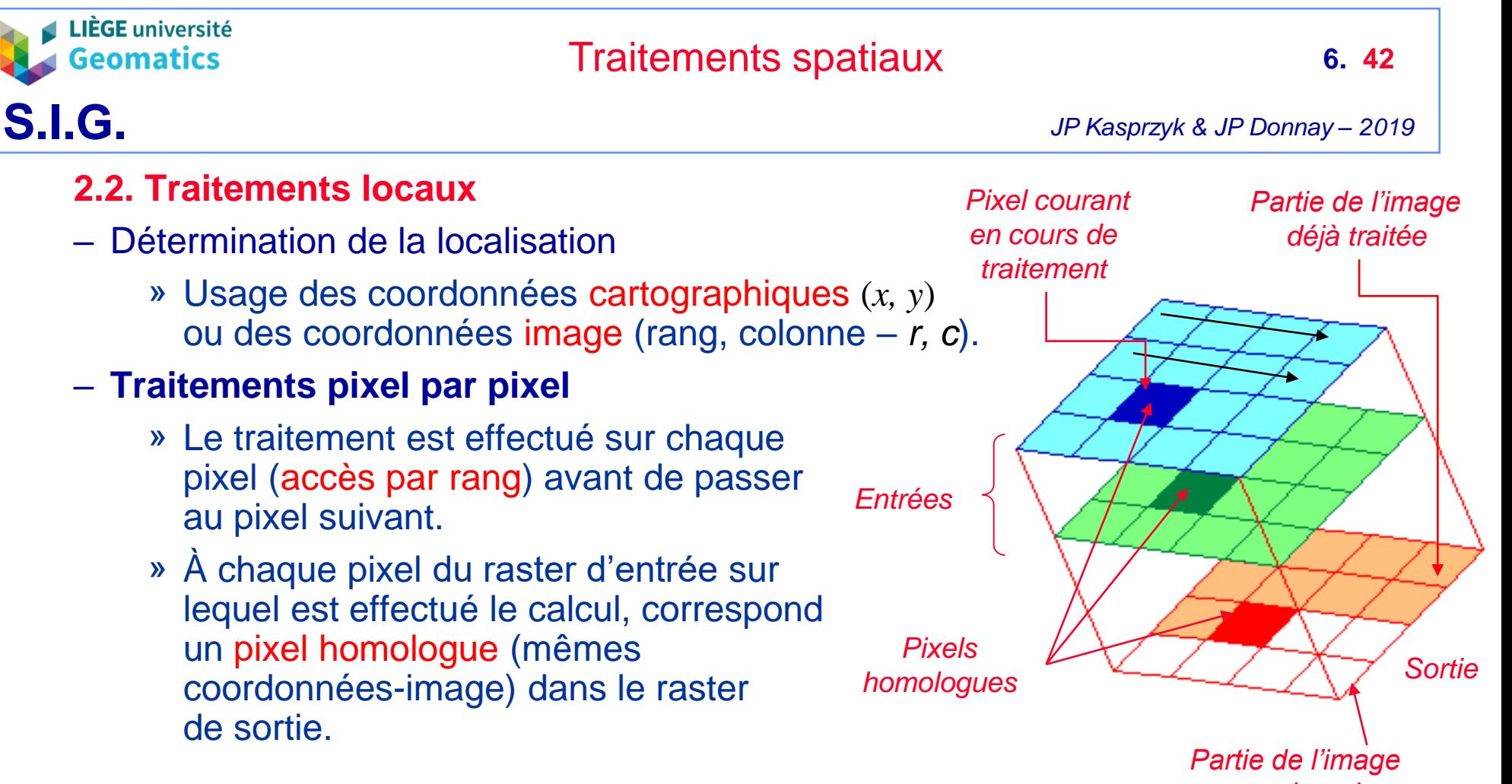

*en attente de traitement* 

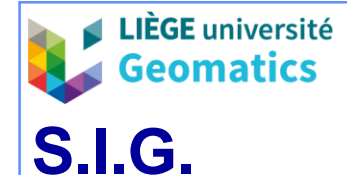

- *Exemple d'opérateur local : seuillage binaire (« masque binaire »)*
	- » Sélection et reclassification d'une image pour construire une image binaire.
		- Les valeurs originelles **sélectionnées** sont reclassées à la valeur **1**.
		- Les valeurs originelles non sélectionnés sont reclassées à la valeur **0**.
	- » La reclassification peut être effectuée de plusieurs manières :
		- **Table de substitution** :
			- Valeurs originelles **entières**, positives ou nulles, en **nombre limité**.
			- Valeurs de substitution : 0 ou 1.
		- Opérateur classique de **test** :
			- Valeurs originelles **entières** ou **réelles**.
			- Valeurs de substitution : 0 ou 1.
			- **Règles** de substitution : valeurs originelles supérieures ou inférieures à un seuil ou comprises dans un ou plusieurs intervalles.

*Si pixel*[*c,r*] > seuil *Alors pixel*[*c,r*] := 1 *Sinon pixel* [*c,r*] := 0

ou

*Si Minimum.Classe[i]* <= *pixel[c,r]* < *Maximum.Classe[i] Alors*  $pixel[c,r] := 1$  *Sinon*  $pixel[c,r] := 0$ 

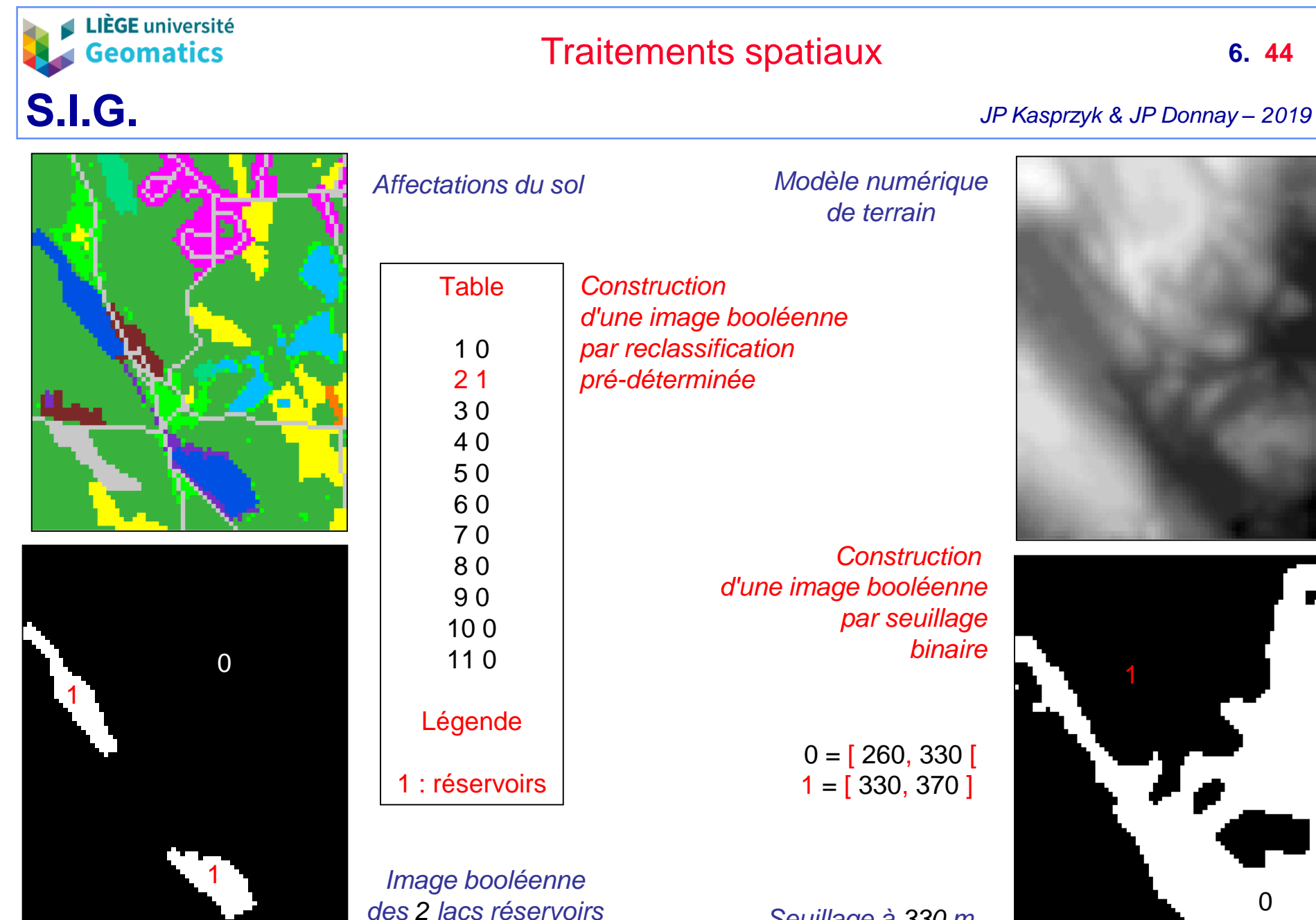

*Seuillage à 330 m* 

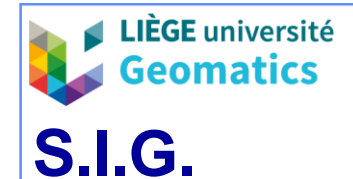

### **2.3. Traitements focaux**

- Principe
	- » Utilisent un traitement pixel par pixel, mais considèrent le voisinage du pixel courant en entrée pour effectuer le calcul.
	- » Dans le raster de sortie, le résultat reste affecté au seul pixel sur lequel a été **centré** le traitement.

### – **Voisinage**

- » Le voisinage est défini par une fenêtre rectangulaire de taille variable.
	- Voisinage carré (le plus souvent), rectangulaire ou quelconque
- Traitements
	- » La manière de prendre en compte le voisinage du pixel courant peut être définie :
		- Par un fonction focale standard (minimum, moyenne, etc.).
		- Par la fixation d'une ou plusieurs valeurs de paramètres (coefficients) à chaque position de la fenêtre de voisinage et par le choix d'une fonction focale à appliquer.

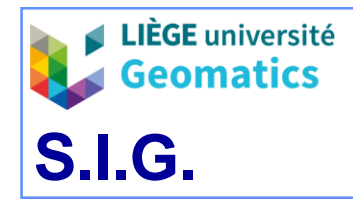

*en attente de traitement* 

*Traitement focal sur une image en entrée avec une image résultat* 

### Traitements spatiaux

*JP Kasprzyk & JP Donnay – 2019*

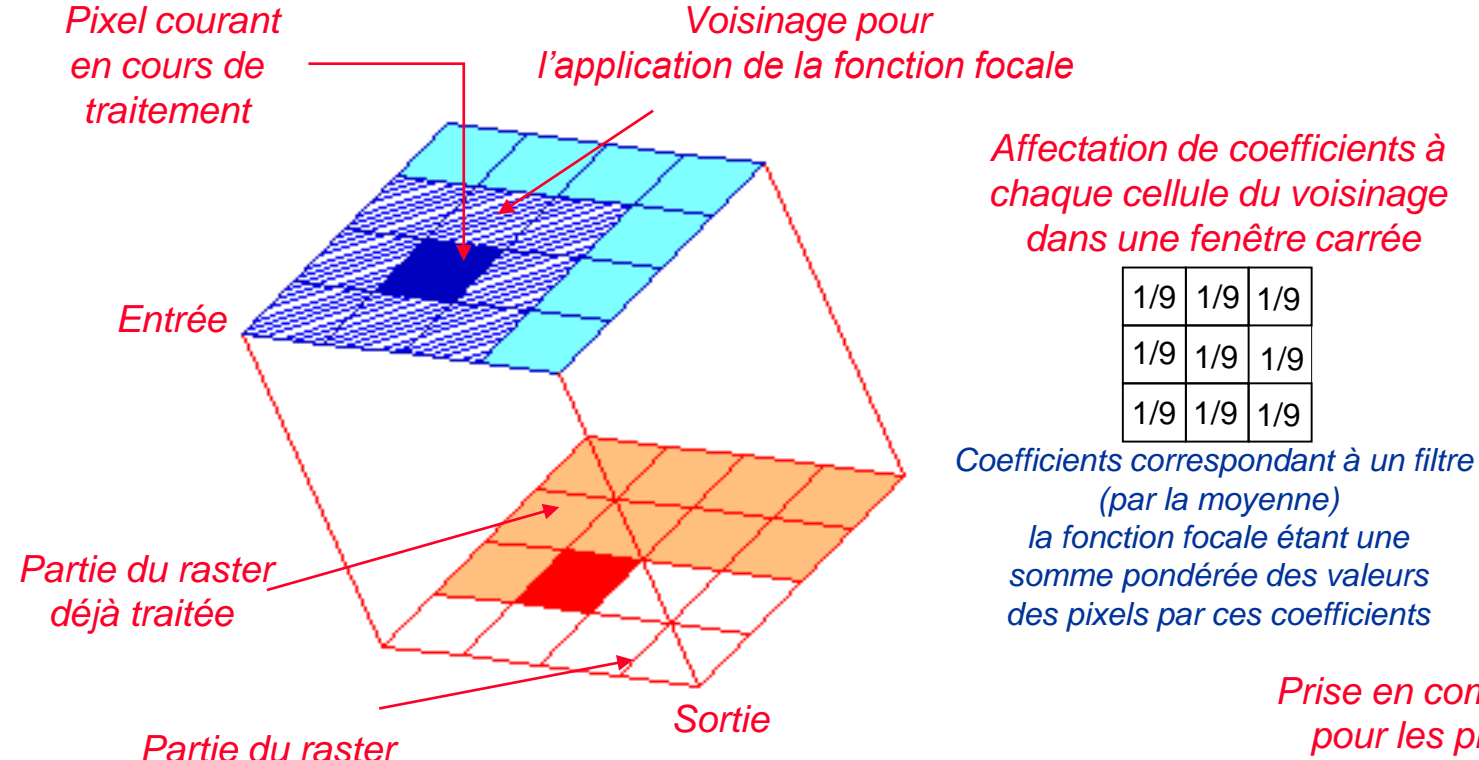

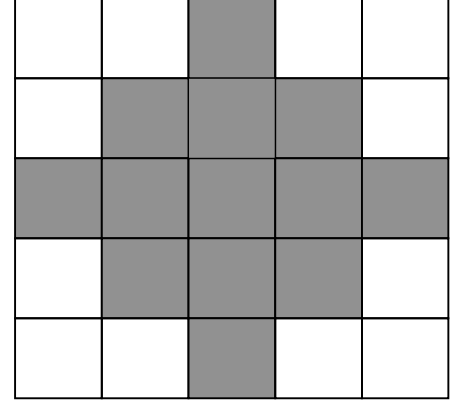

*Voisinage non rectangulaire défini de façon binaire dans une fenêtre carrée* 

*Prise en compte partielle du voisinage pour les pixels des bords du raster*

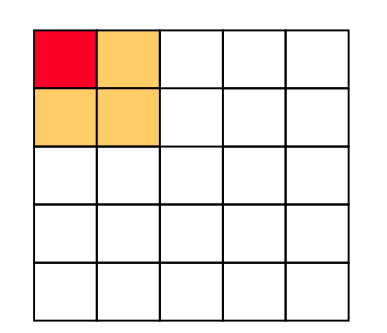

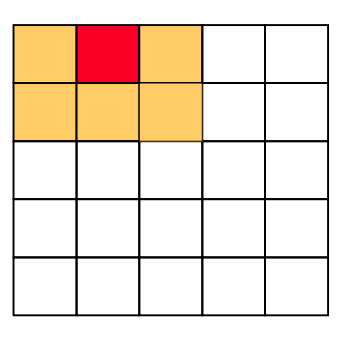

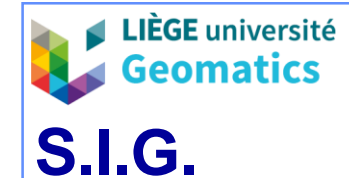

- *Exemple d'opérateur focal : groupement de pixels*
	- » Objectif : assigner un attribut (numéro) distinct à tous les **groupes de pixels voisins présentant une même valeur** dans le raster original.
		- Reconstitue des « *entités géographiques* » telles que perçues en mode vectoriel.
	- » **Groupe de pixels voisins** :
		- **Voisinage** entre pixels par un côté (connexité 4) et, éventuellement, en plus par un coin (connexité 8).
		- **Valeurs identiques** codées sur des entiers (le plus souvent sur un octet ou booléennes).
	- » Assignation des numéros aux groupes :
		- # **1** depuis le coin supérieur gauche du raster.
		- Le fond d'image éventuel (*ex. valeur 0 ou NoData*) peut constituer un groupe ou plusieurs groupes distincts (enclaves)
	- » Mise en œuvre : application directe sur un raster codé en entiers
	- » Résultats : raster codé en entiers positifs (= **numéros des groupes**)

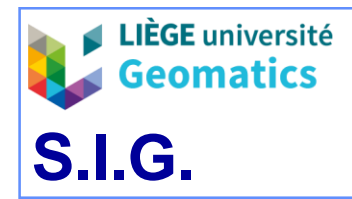

### *Groupement des pixels au départ d'un raster booléen*

*Raster booléen de 2 lacs réservoirs*

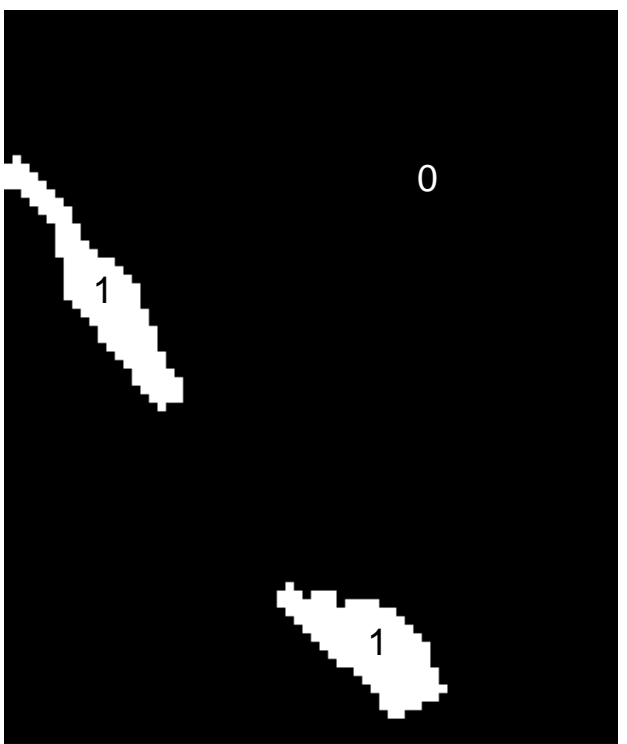

*Raster après groupement et affectation d'une valeur distincte à chaque lac réservoir*

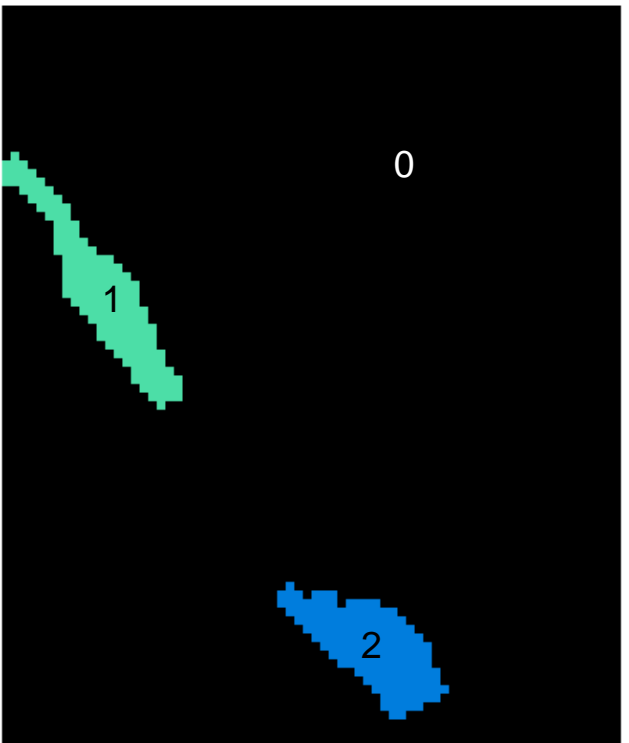

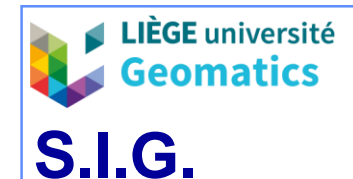

### **2.4. Traitements zonaux**

- Principe
	- » Utilisent des groupes de pixels contigus ou non.
	- » Le traitement s'applique pixel par pixel mais fait intervenir dans le calcul du résultat **tous les pixels du groupe auquel appartient le pixel courant**.

### – **Définition des groupes**

- » Les groupes peuvent être définis :
	- Par une image de référence.
		- *Exemple : un raster comportant les ID d'objets discrets.*

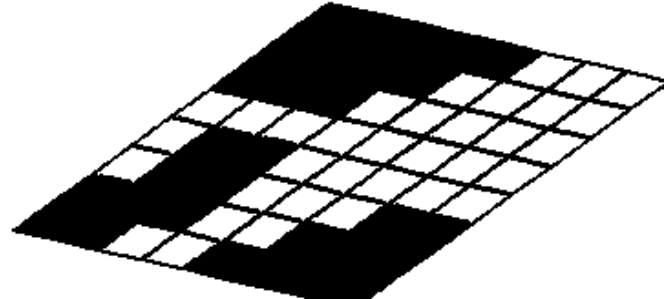

- Par tous les pixels de même valeur **dispersés** dans le raster.
- Par des groupes de pixels de même valeur **contigus**.
	- Des pixels de même valeur appartiennent à des groupes distincts s'ils n'appartiennent pas à la même plage.

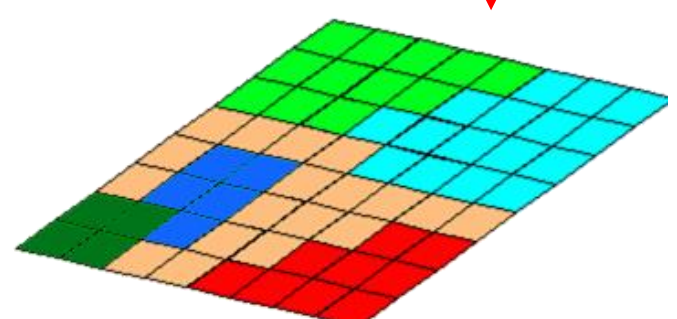

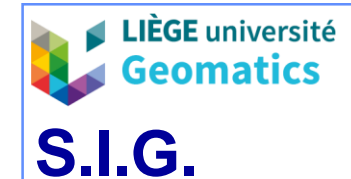

- *Exemple d'opérateur zonal : extraction de statistiques sur base d'un masque*
	- » Objectif : calcul d'une ou plusieurs **statistiques descriptives** sur les pixels d'un raster, sélectionnés grâce à une image de référence (masque binaire ou non).
	- » Les statistiques descriptives courantes sont calculées pour chaque groupe de pixels de l'image de référence
		- **Groupe de pixels de l'image de référence** : tous les pixels contigus ou non présentant la même valeur.
		- Statistiques calculées : moyenne, mode, médiane, variance, écart-type, coefficient de variation, minimum, maximum, intervalle.
	- » Mise en œuvre :
		- L'image de **référence** ne peut contenir que des **valeurs entières positives ou nulles**  (numéros des groupes ou régions dans l'image).
			- Définition d'une image de référence par sélection, binarisation ou groupement.
		- Sélection du raster d'où seront issues les statistiques.
		- Sélection de la ou des statistique(s) à calculer.
	- » Résultat : valeur(s) de la ou des statistique(s) pour chacun des groupes de pixels présents dans la référence sous forme :
		- de **tableau** (ou de fichier de valeurs).
		- de raster : chaque pixel a comme valeur 1 statistique du groupe auquel il appartient.

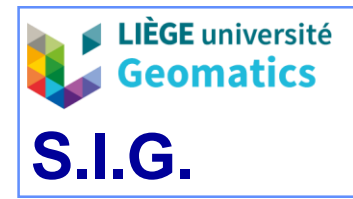

*JP Kasprzyk & JP Donnay – 2019*

#### *Modes d'occupation du sol*

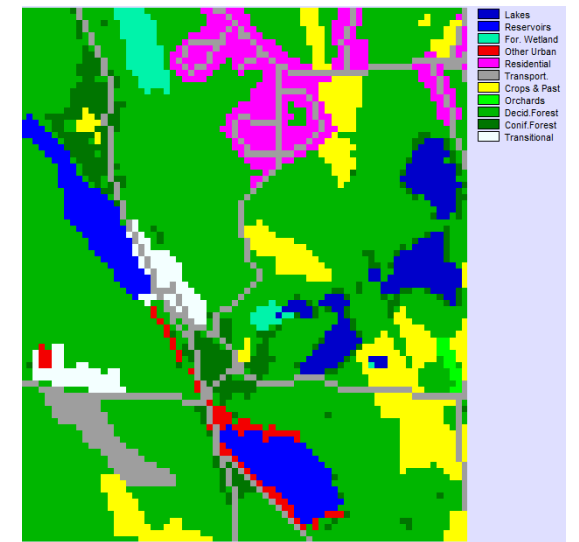

#### *Extraction de statistiques du relief pour chacun des modes d'occupation du sol*

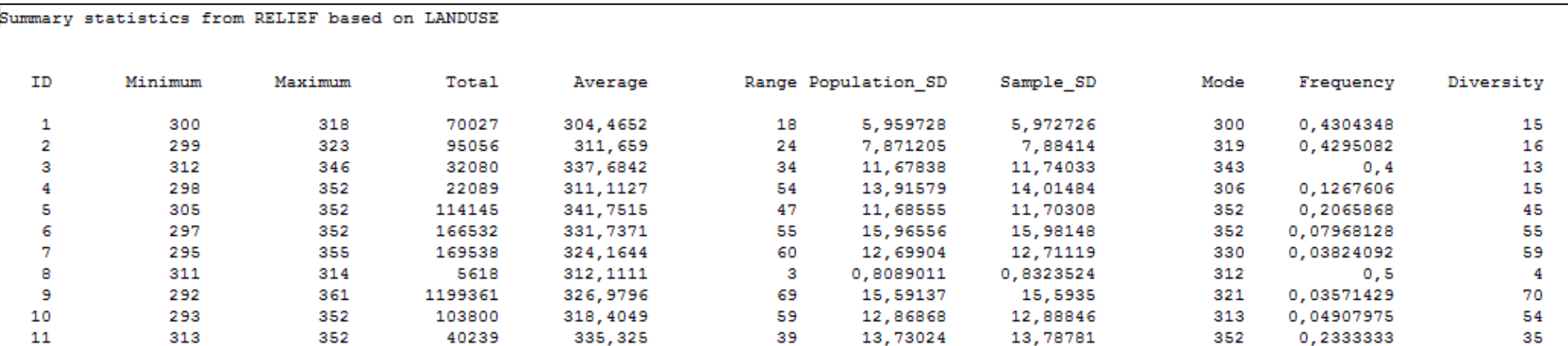

#### *Modèle numérique de terrain*

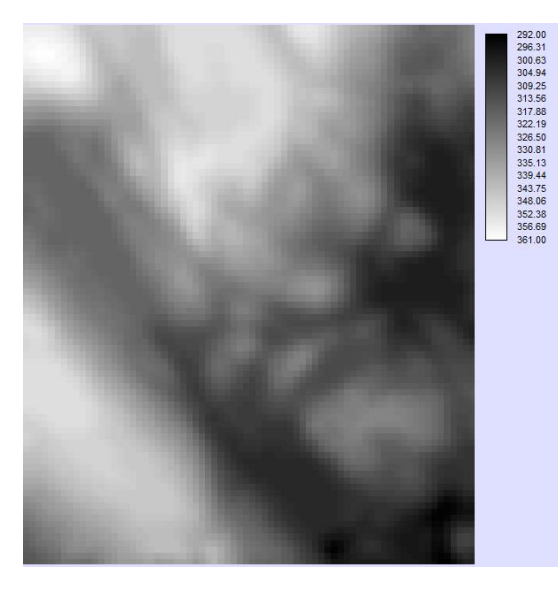

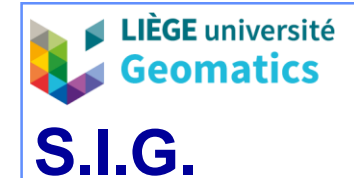

- **2.5. Algèbre de cartes**
- **Langage**, avec **expressions** (opérateurs, constantes, variables) qui peuvent être combinées entre elles selon une **syntaxe**; le tout est soumis à un **interpréteur** de commandes.
- Une séquence d'opérations portant sur un ou plusieurs jeux de données peut être :
	- » Soit écrite dans une interface dédiée (« raster calculator »)
	- » Soit être traduite par un formalisme graphique (modeleur de traitements en mode raster).

# **S.I.G.**

*JP Kasprzyk & JP Donnay – 2019*

### **2.5.1. Syntaxe des expressions**

– Expression

**LIÈGE** université **Geomatics** 

- » Une expression utilise l'opérateur « **=** ».
	- Le raster de sortie est situé à gauche de l'opérateur « = ».
	- L'opération à évaluer est à droite de l'opérateur « = ».

*Ex.* Output = image1 + image2  $Output = sin (image1)$ Output =  $image1$  \*  $image2$ 

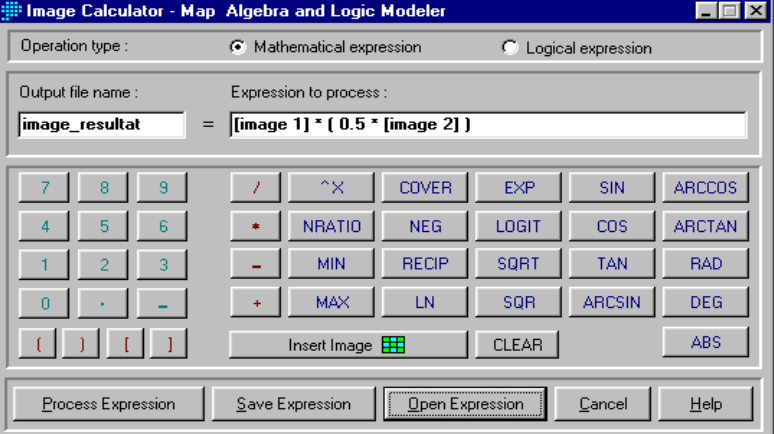

*Interface dédiée à « l'algèbre de cartes » du logiciel Idrisi*

» L'expression peut contenir des scalaires, des paramètres et des opérateurs multiples dont la priorité est gérée par des parenthèses.

*Ex.* Output = (image1 \* 0.5) + exp (image2, 3)

- Toutes les données participant à l'expression à évaluer doivent exister a priori.
- Les expressions peuvent généralement être introduites de manière interactive par un éditeur d'expressions.

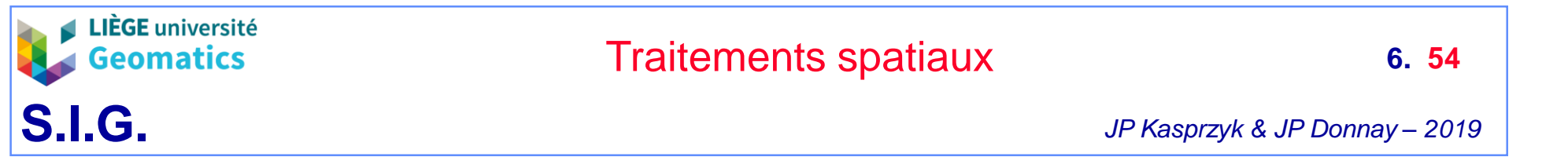

## **2.5.2. Opérations de superposition (***overlay***) entre raster par « algèbre de carte »**

– Algèbre booléenne entre masques binaires

### **ET logique entre deux masques binaires**

- » Objectif : recherche des pixels présentant simultanément une valeur **unitaire** dans les deux masques booléens.
- » Principe : opération ET logique entre les pixels homologues des deux masques.
	- Table de vérité :

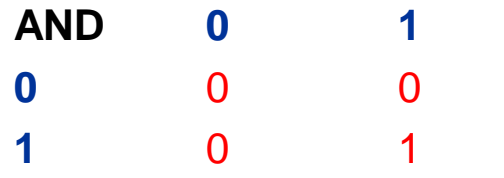

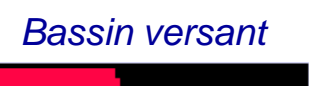

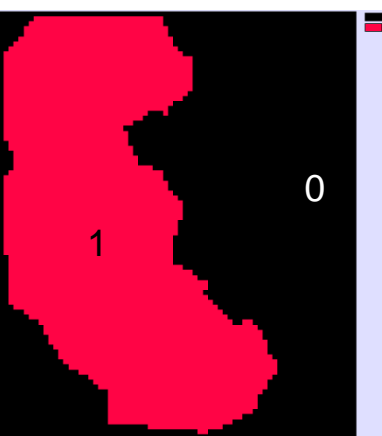

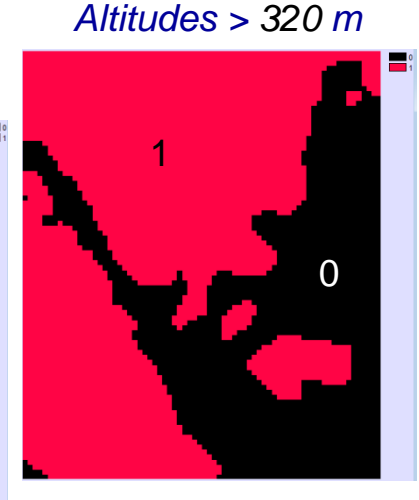

- » Résultat : nouveau raster booléen.
- » Opérateur équivalent : **multiplication**.
- » *Exemple d'utilisation : recherche de cooccurrences entre les modalités de deux attributs préalablement rendues booléennes (combinaison de contraintes exclusives).*

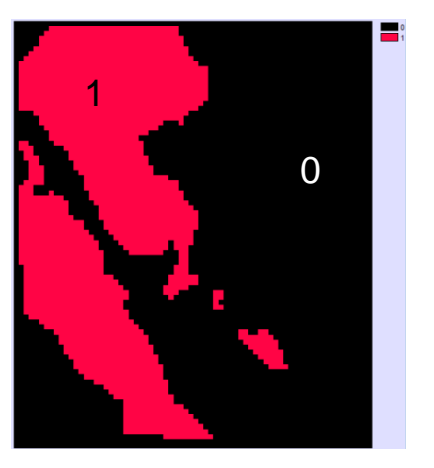

*Altitudes > 320 m ET dans le bassin versant*

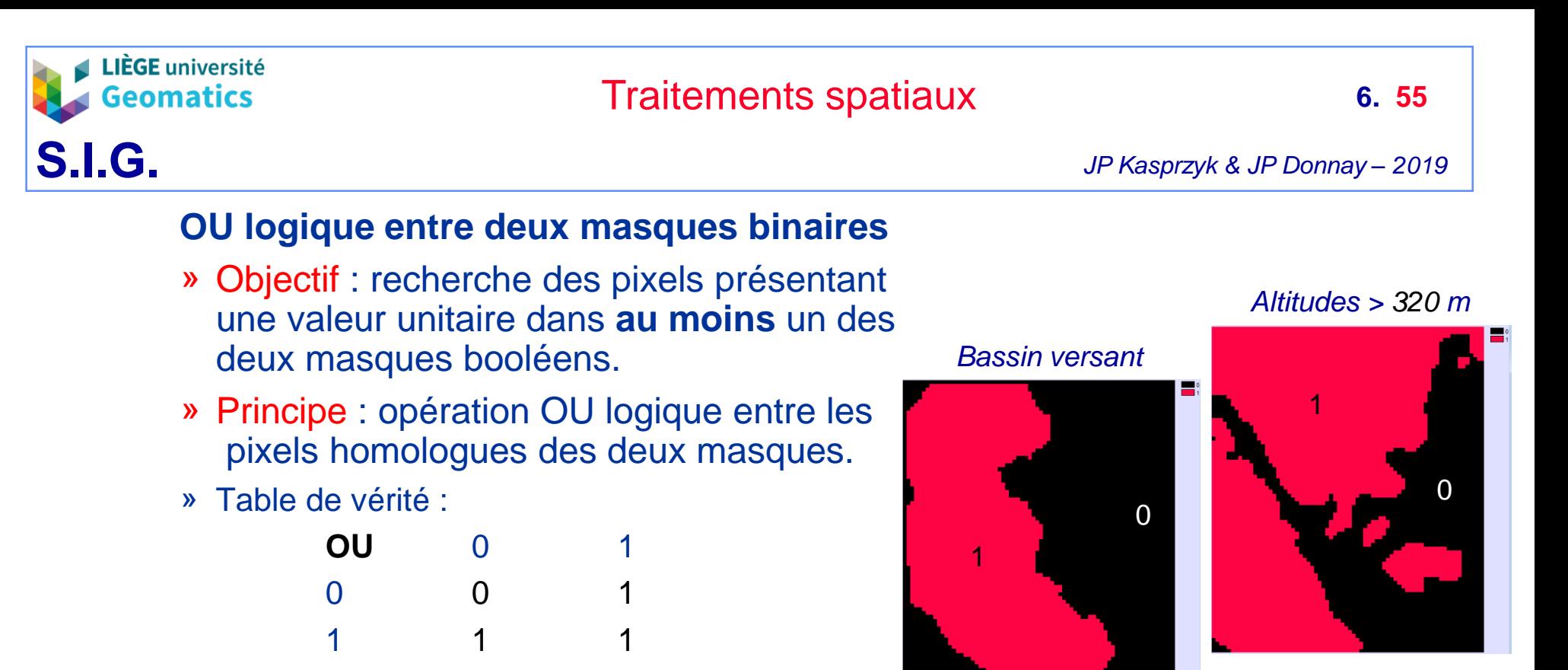

- » Résultat : nouveau raster booléen.
- » Opérateurs équivalents :
	- Maximum [image1, image2]
- » *Exemple d'utilisation : union (combinaison) de deux contraintes non exclusives.*

*Altitudes > 320 m OU dans le bassin versant* 1

0

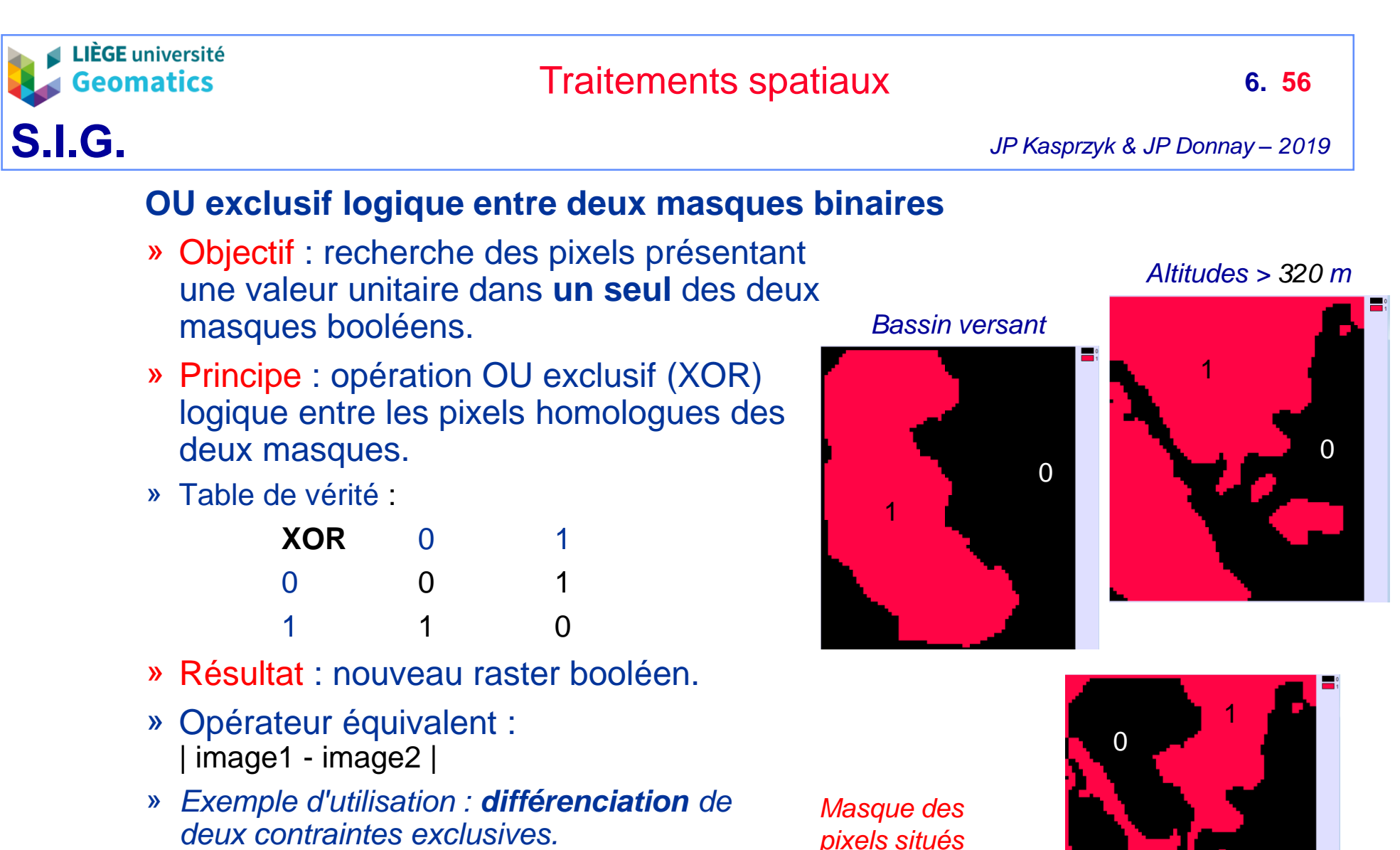

*pixels situés dans le bassin à moins de 320 m et hors bassin à plus de 320 m*

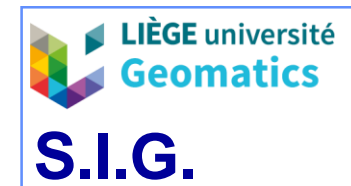

– Délimitation d'une région d'intérêt *(R.O.I.)*

### **Multiplication entre un masque booléen et un raster**

- » Objectif : sélection des pixels d'un raster répondant à une **contrainte** traduite par un masque booléen.
- » Principe : opération de **multiplication** entre les pixels homologues du masque booléen et du raster.
- » Résultat :
	- Raster du même type que le raster original non booléen, mais incorporant un fond d'image mis à 0.

*N.B. Les statistiques du raster résultant ne doivent plus prendre en compte la valeur 0.*

- » *Exemples d'utilisation :* 
	- *Région d'intérêt*
	- *Sélection spatiale et thématique*

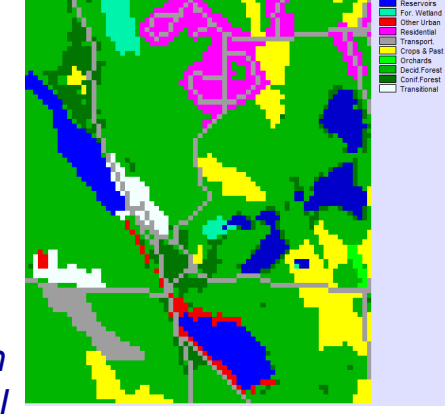

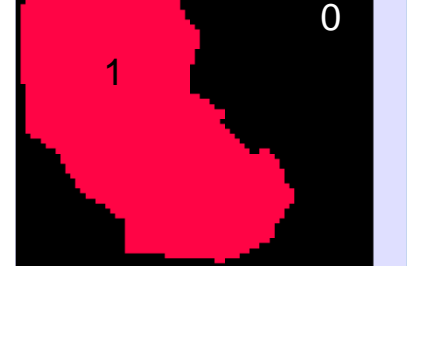

*Bassin versant*

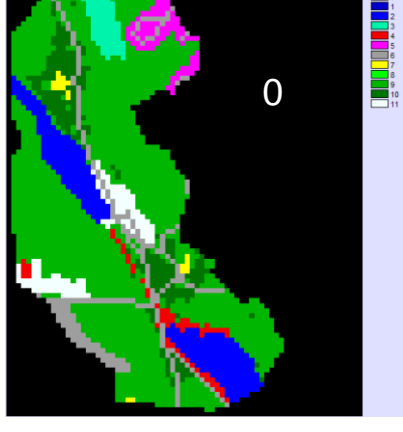

*Occupations du sol dans le bassin versant*

*Modes d'occupation du sol*

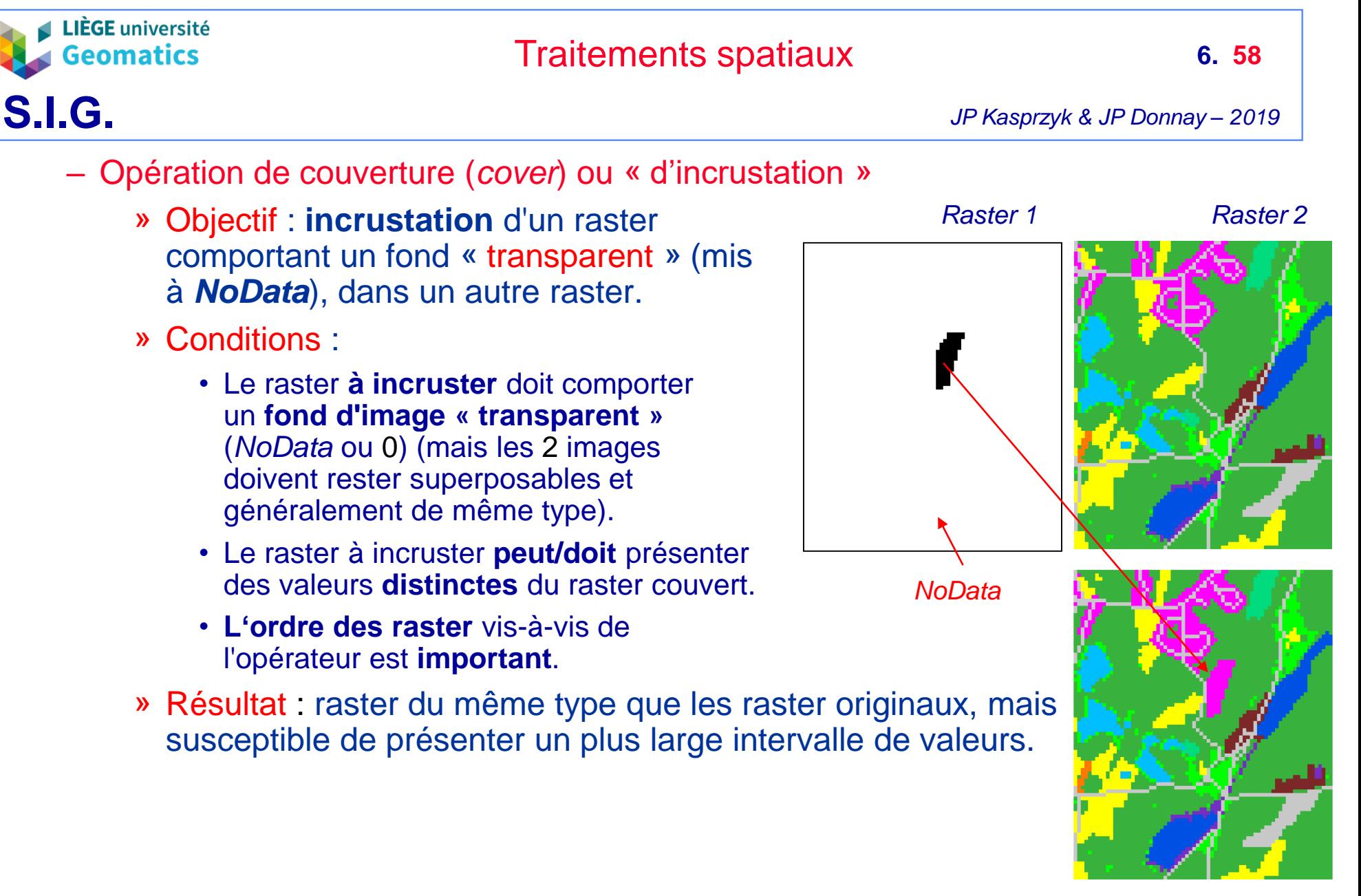

*Raster avec incrustation* 

![](_page_58_Picture_0.jpeg)

combinaison de modalités originales.

#### *Classification croisée en 3 x 2 catégories*